Китайгородский Михаил Дмитриевич Дмитриевич

Подписано цифровой подписью: Китайгородский Михаил Дата: 2023.12.06 12:59:53 +03'00'

# РАБОЧИЕ ПРОГРАММЫ ФАКУЛЬТАТИВНЫХ ДИСЦИПЛИН

Для направлений подготовки бакалавриата

Формы обучения - очная, очно-заочная, заочная

Утверждена в составе Основной профессиональной образовательной программы высшего образования

# **Рабочая программа дисциплины (модуля)**

# **Факультативная дисциплина**

**Инфографика**

#### **1. Цель и задачи учебной дисциплины (модуля)**

Цель учебной дисциплины (модуля) «Инфографика» состоит в формировании у студентов теоретических знаний и практических навыков на основе современных медиапрактик по созданию мультимедийных произведений, компьютерной графики и инфографики; изучение технологий создания инфографики, формирование представлений об анализе данных; приобретение практических навыков работы с графическими технологиями, которые они могли бы впоследствии эффективно применять в практической деятельности.

Задачи дисциплины (модуля):

• изучение основных принципов и организационно-методических подходов к работе с компьютерной графикой;

• изучение новых методов компьютерной графики;

• формирование у студента теоретических знаний о современных методах и средствах сбора, анализа и интерпретации данных;

• формирование у студента прикладных знаний в области создания инфографического продукта в информационно-коммуникационной среде Интернет;

• изучение основных средств инфографики;

• изучение современных средств работы с программами графики и анимации, сбора, обработки и анализа данных.

• Приобретение навыков работы с графическими медиа платформами, программным обеспечением и инструментами.

#### **2. Место дисциплины (модуля) в структуре ОПОП ВО**

Изучение дисциплины (модуля) осуществляется на основе результатов обучения по следующим дисциплинам (модулям):

ИКТ и информационная безопасность / Технологии цифрового образования

Результаты обучения по дисциплине (модулю) лежат в основе освоения следующих дисциплин (модулей), практик:

Результаты обучения по данному факультативному курсу лежат в основе дисциплин общего и профессионального цикла, а также в подготовке курсовых работ и выпускных квалификационных работ.

# **3. Планируемые результаты обучения по дисциплине(модулю), соотнесенные с планируемыми результатами освоения образовательной программы**

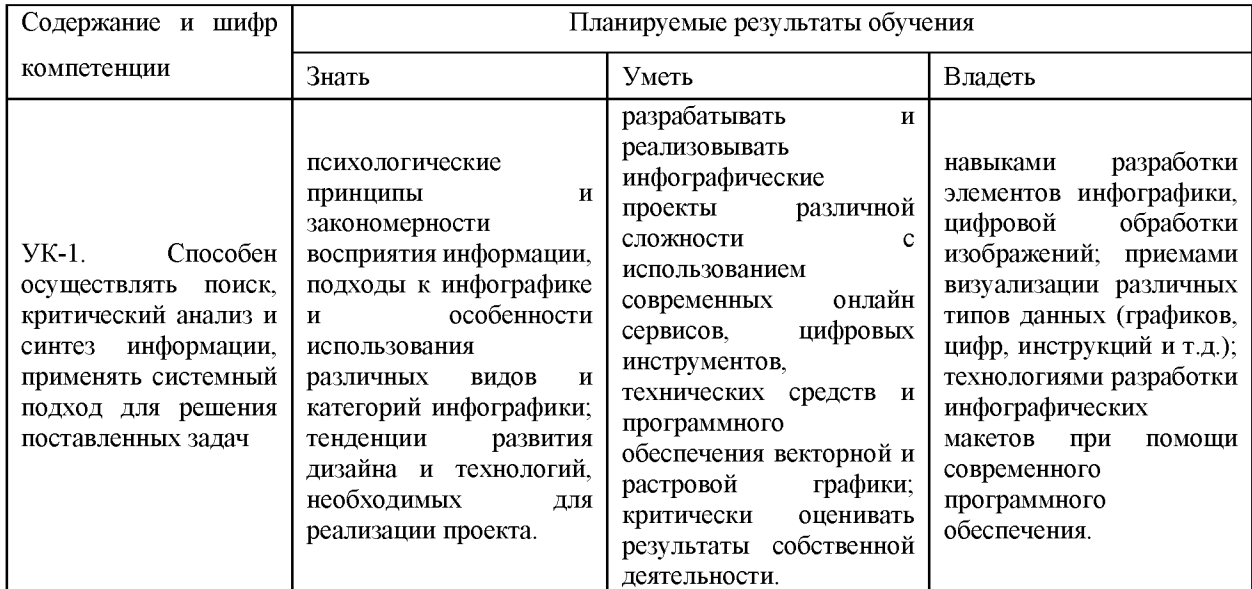

#### 4. Объем и содержание дисциплины (модуля)

4.1. Общая трудоемкость дисциплины (модуля):

Очная, очно-заочная, заочная форма обучения: 2 зачетных единицы, 72 часа

Формы промежуточной аттестации (отдельно для каждой формы обучения):

Очная, очно-заочная, заочная форма обучения: Зачет (семестры:3),

4.2 Виды учебной деятельности и трудоемкость (всего, по семестрам, в часах)

Очная и очно-заочная форма обучения

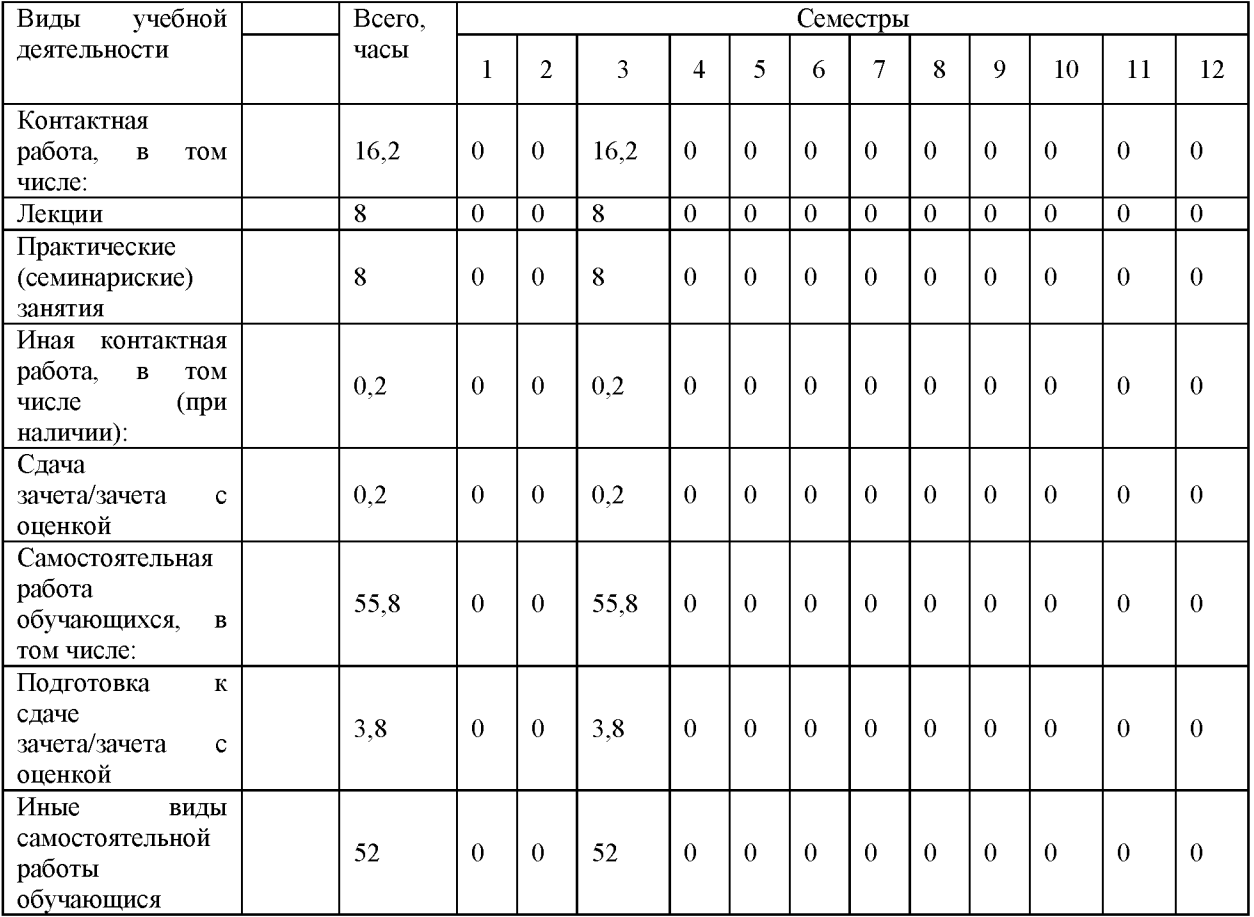

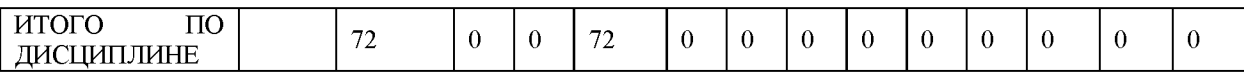

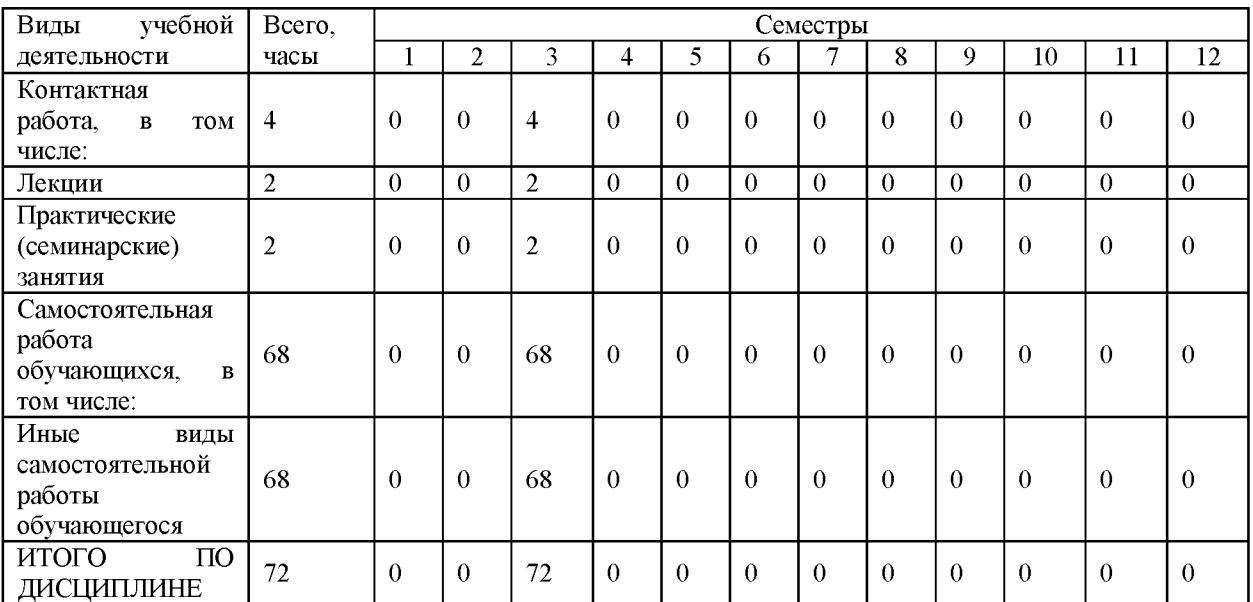

# Заочная форма обучения

# 4.3. Тематический план (отдельно для каждой формы обучения)

#### Очная и очно-заочная

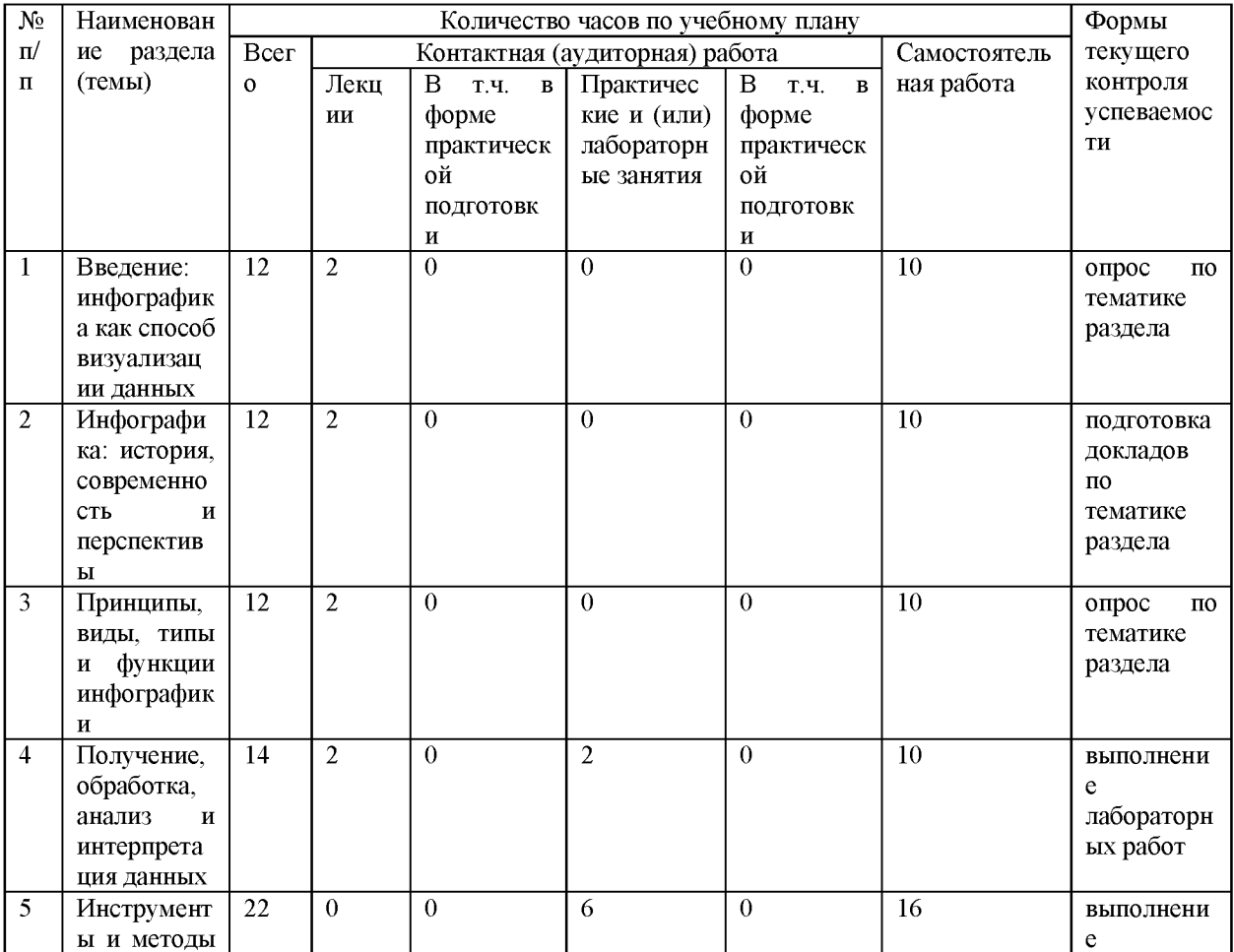

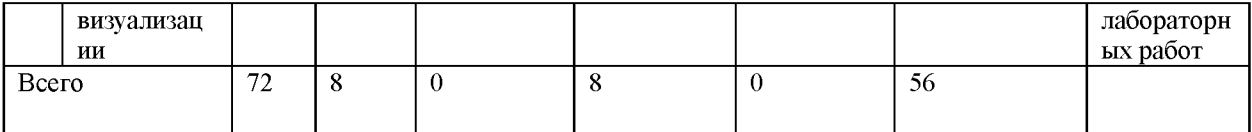

Заочная

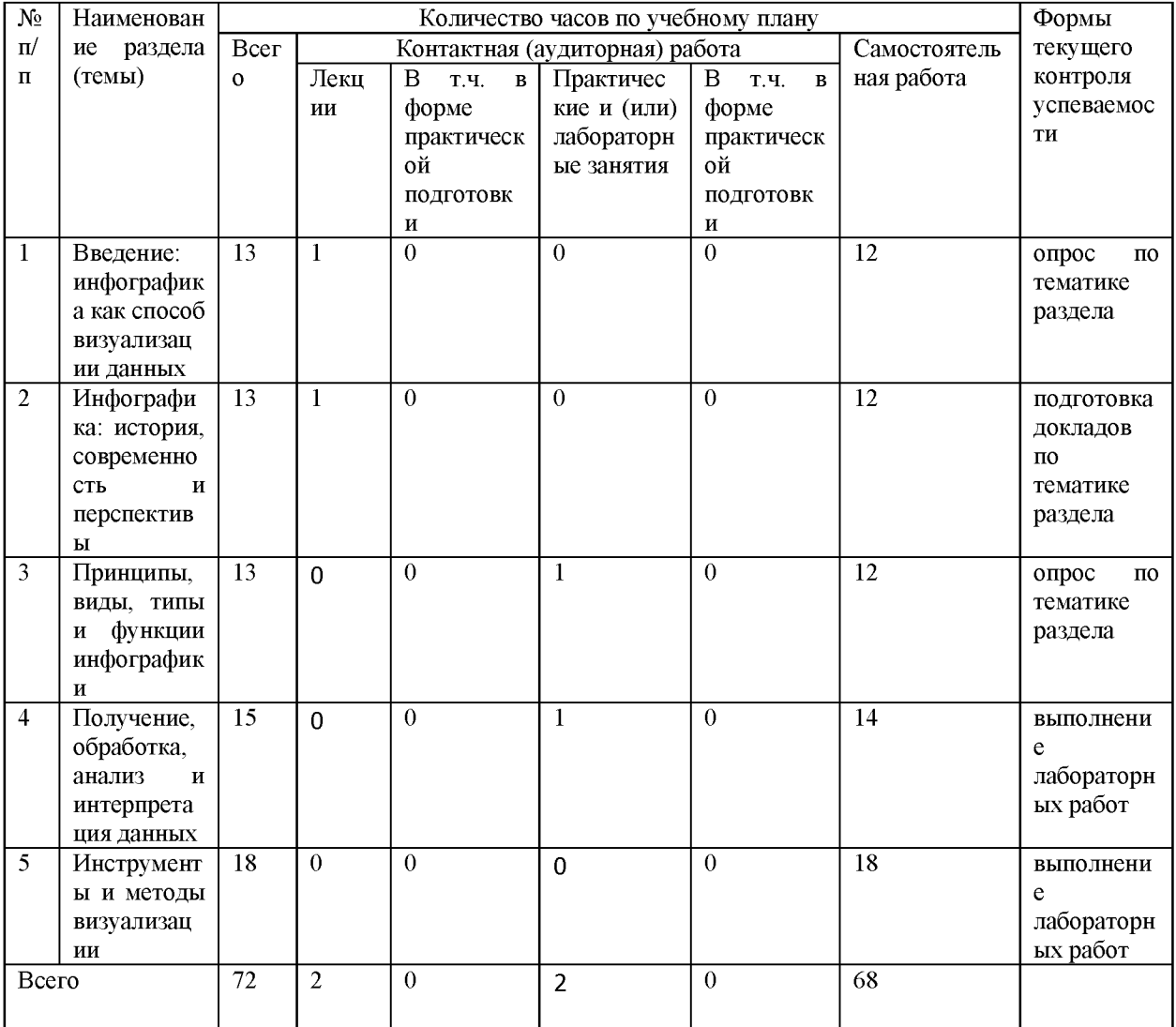

#### 4.4. Содержание дисциплины (модуля)

Тема 1. Введение: инфографика как способ визуализации данных.

Особенности визуального восприятия. Связь вербального и визуального. Визуальный контент и новые формы представления информационного материала. Новые формы представления информационного материала. Классификации визуальных элементов информации. Инфографика как разновидность иллюстрации. Инфографика как креолизованный текст. Инфографика как способ представления информации. Тематические принципы функционирования инфографики. Инфографика как продукт графического дизайна. Инфографика как основной инструмент визуализации информации. Главные формы инфографики и методы их функционирования.

Тема 2. Инфографика: история, современность и перспективы.

История инфографики. Первобытная живопись. Петроглифы. Герард Меркатор, Эдвард Райт. Работы Леонардо да Винчи. Технологии связанные с историей развития инфографики: оттиск, гравюра, лубок, фотография, телеграф. Гистограммы и круговой диаграммы Уильяма Плейфейра. Карты Уильям Смита и Френсиса Гальтона. Потоковые диаграммы Чарльза Джозефа Минарда. Отто Нейрат и современная типографика (пиктограммы). Инфографика в начале ХХ века. Адаптация инфографики в интернет WEB. Базовые

элементы визуализации: анимация, видеоряд, фотография, рисунки, схемы, таблицы. Понятия количественной и качественной визуализации. Базовые элементы инфографики: структурированные таблицы и списки,

диаграммы, графики и таймлайны. Контент-инфографика: мультимедийные истории, лонгриды, интерактивные карты, карточки, квесты. Перспективы инфографики. VR и AR технологии в визуализации.

Тема 3. Принципы, виды, типы и функции инфографики.

Принципы инфографики: лаконичность, информационная полнота, творческий подход, наглядность и декодируемость, четкая структура, проверяемость (прозрачность получения исходных данных), точность, актуальность, релевантность, легкость восприятия, визуальная эмоциональность. Типы инфографики: аналитическая, новостная, реконструкция, презентация; модель. Виды инфографики. По формату представления: статическая, динамическая, интерактивная. По способу представления: сравнение, развитие, тенденция, доля, пространство, алгоритм, устройство, структура, значение. Информационная инфографика. Аналитическая инфографика. Инфографика в

пропаганде и рекламе. Просветительская, познавательная и учебная инфографика. Рекреационные проекты в инфографике. Инфографика в художественных проектах.

Тема 4. Получение, обработка, анализ и интерпретация данных.

Типы данных, необходимых для создания инфографики. Открытые базы данных. Статистические данные. Аналитические данные. Эмпирические данные. Реконструкции и прогнозы. Инструментальные данные и данные объективного контроля. Средства автоматизации получения и анализа данных. Особенности анализа и интерпретации данных разных типов. Эксперты и экспертные оценки. Сравнительные методики. Системный анализ. Корреляция и проверка данных.

Тема 5. Инструменты и методы визуализации.

Технология создания инфографики и визуализации данных. Элементы визуализации схемы, диаграммы, таблицы, 3D-графика, анимация, графические символы, фотоизображения, рисунки, типографика, пиктограммы, знаки, символы, шрифт. Репрезентации и интерпретации медийной информации, видео, анимация, карты, принтскрины, облако тегов.

# **5.** О**ценочные материалы для проведения текущего контроля успеваемости и промежуточной аттестации обучающихся по дисциплине (модулю)**

Оценочные материалы представлены в виде фонда оценочных средств по дисциплине (модулю) в приложении к рабочей программе.

#### **6. Методические материалы по дисциплине (модулю)**

#### **Методические материалы дисциплины Инфографика:**

Приступая к изучению факультативного курса обучающиеся, прежде всего, должны ознакомиться с требованиями и иметь четкое представление о содержании формируемой компетенции; основных целях и задачах дисциплины; планируемых результатах, представленных в виде знаний, умений и навыков, которые должны быть сформированы в процессе изучения дисциплины. А также иметь представление о количестве часов, предусмотренных учебным планом на изучение дисциплины, форму промежуточной аттестации; количестве часов, отведенных на аудиторные занятия и на самостоятельную работу; формах аудиторных занятий и самостоятельной работы; структуре дисциплины, основных разделах и темах; системе оценивания учебных достижений; учебнометодическом и информационном обеспечении дисциплины.

Основными формами аудиторных занятий по дисциплине являются лекционные и практические занятия, посещение которых обязательно. В ходе подготовки к практическим занятиям необходимо изучить основную литературу, ознакомиться с дополнительной литературой и выполнить практические задания.

При подготовке к зачету необходимо повторить пройденный материал в соответствии с учебной программой. Рекомендуется использовать источники, перечисленные в списке литературы в рабочей программе дисциплины, а также ресурсы электронно-библиотечных систем.

Для поддержки студента в ЭОС СГУ размещены электронные курсы в СДО Moodle, позволяющие студенту восстановить пропущенный материал или изучить дополнительный материал.

Самостоятельная работа является одной из важных форм образовательного процесса и проводится с целью повышения эффективности учебной деятельности. Активизация самостоятельной работы студентов способствует приобретению и расширению их знаний по предмету, вырабатывает у них навык систематически пополнять свои знания, положительно влияет на их качество, формирует умения работать с информационными ресурсами. Организация самостоятельной работы студентов вуза осуществляется в рамках смешанного обучения как внеаудиторная самостоятельная работа и в СДО Moodle.

# **7. Материально-техническое и учебно-методическое обеспечение дисциплины (модуля)**

#### 7.1.Основная литература

Притыкин, Ф. Н. Компьютерная графика: «КОМПАС» : учебное пособие : [16+] / Ф. ;Н. ;Притыкин, И. ;В. ;Крысова, М. ;Н. ;Одинец ; Омский государственный технический университет. - Омск : Омский государственный технический университет (ОмГТУ), 2020. – 111 с. : ил., табл., схем., граф. – Режим доступа: по подписке. – URL[:https://biblioclub.ru/index.php?page=book&id=682329](https://biblioclub.ru/index.php?page=book&id=682329)

Селезнев, В. А. Компьютерная графика : учебник и практикум для академического бакалавриата / В. А. Селезнев, С. А. Дмитроченко. — 2-е изд., испр. и доп. — Москва : Издательство Юрайт, 2019. — 218 с. — (Высшее образование). — ISBN 978-5-534-07393-5. - Текст : электронный // Образовательная платформа Юрайт [сайт]. — URL[:https://urait.ru/bcode/436481](https://urait.ru/bcode/436481)

#### 7.2.Дополнительная литература

Шульдова, С. Г. Компьютерная графика : учебное пособие / С. ;Г. ;Шульдова. - Минск : РИПО, 2020. - 301 с. : ил., табл. - Режим доступа: по подписке. -URL[:https://biblioclub.ru/index.php?page=book&id=599804](https://biblioclub.ru/index.php?page=book&id=599804)

Сайкин, Е. А. Основы дизайна : учебное пособие : [16+] / Е. ;А. ;Сайкин ; Новосибирский государственный технический университет. - Новосибирск : Новосибирский государственный технический университет, 2018. - 58 с. : ил. - Режим доступа: по подписке. - URL[:https://biblioclub.ru/index.php?page=book&id=575026](https://biblioclub.ru/index.php?page=book&id=575026)

Гущин, А. Н. Методы управления проектами: инфографика : учебное пособие / А. ;Н. ;Гущин. - Москва ; Берлин : Директ-Медиа, 2014. - 313 с. - Режим доступа: по подписке. - URL[:https://biblioclub.ru/index.php?page=book&id=73805](https://biblioclub.ru/index.php?page=book&id=73805)

7.3.Периодические издания и реферативные базы данных

ИВИС : универсальные базы электронных периодических изданий : сайт / ООО «ИВИС». - URL: https://dlib.eastview.com. - Режим доступа: для авториз. пользователей.

7.4. Электронно-библиотечные системы

ЮРАЙТ : электронно-библиотечная система : сайт / ООО «Электронное издательство ЮРАЙТ». - URL[:https://urait.ru/.](https://urait.ru/) Режим доступа: для авториз.пользователей

- Университетская библиотека онлайн : электронно-библиотечная система : сайт / ООО «НексМедиа». - URL[:https://biblioclub.ru.](https://biblioclub.ru/) - Режим доступа: для авториз. пользователей.

7.5. Лицензионное и свободно распространяемое программное обеспечение

- операционная система MS Windows;

- офисный пакет;

- текстовые редакторы, программы для просмотра документов, графические редакторы, браузеры;

Информация о лицензионном и свободно распространяемом программном обеспечении дисциплины (модуля) содержится в сведениях о материально-технических условиях реализации образовательной программы.

7.6. Современные профессиональные базы данных

7.7. Информационные справочные системы

- Справочно-правовая информационная система Консультант Плюс <http://www.consultant.ru/>

7.8. Материально-техническое обеспечение дисциплины (модуля)

Университет на законном основании располагает материально-техническим обеспечением образовательной деятельности (помещениями и оборудованием) для реализации дисциплины (модуля).

Помещения представляют собой учебные аудитории для проведения учебных занятий (включая проведение текущего контроля успеваемости) и промежуточной аттестации, предусмотренных по дисциплине (модулю), оснащенные оборудованием и техническими средствами обучения.

Помещения для самостоятельной работы обучающихся оснащены компьютерной техникой с возможностью подключения к сети "Интернет" и обеспечением доступа в электронную информационно-образовательную среду университета.

Допускается замена оборудования его виртуальными аналогами.

Университет на законном основании располагает материально-техническим обеспечением образовательной деятельности (помещениями и оборудованием) для реализации дисциплины (модуля).

Помещения представляют собой учебные аудитории для проведения учебных занятий (включая проведение текущего контроля успеваемости) и промежуточной аттестации, предусмотренных по дисциплине (модулю), оснащенные оборудованием и техническими средствами обучения.

Помещения для самостоятельной работы обучающихся оснащены компьютерной техникой с возможностью подключения к сети "Интернет" и обеспечением доступа в электронную информационно-образовательную среду университета.

Допускается замена оборудования его виртуальными аналогами.

Информация о материально-технической базе дисциплины (модуля) содержится в сведениях о материально-технических условиях реализации образовательной программы.

**8. Особенности организации образовательной деятельности по дисциплине (модулю) для лиц с ограниченными возможностями здоровья**

В университете образовательная деятельность обучающихся с ограниченными возможностями здоровья осуществляется на основе образовательных программ, адаптированных, при необходимости, для обучения указанных лиц, с учетом особенностей психофизического развития, индивидуальных возможностей и состояния здоровья таких обучающихся.

В университете созданы специальные условия для получения образования по образовательным программам обучающимися с ограниченными возможностями здоровья, которые включают в себя использование специальных методов обучения и воспитания, печатные и (или) электронные образовательные ресурсы в формах, адаптированных к ограничениям их здоровья, специальные технические средства обучения, предоставление услуг ассистента (при необходимости), оказывающего обучающимся необходимую техническую помощь, обеспечение доступа в здания университета.

### **ФОНД ОЦЕНОЧНЫХ СРЕДСТВ ДИСЦИПЛИНЫ (МОДУЛЯ)**

# **1. Система оценивания результатов промежуточной аттестации и критериев**

#### **выставления оценок**

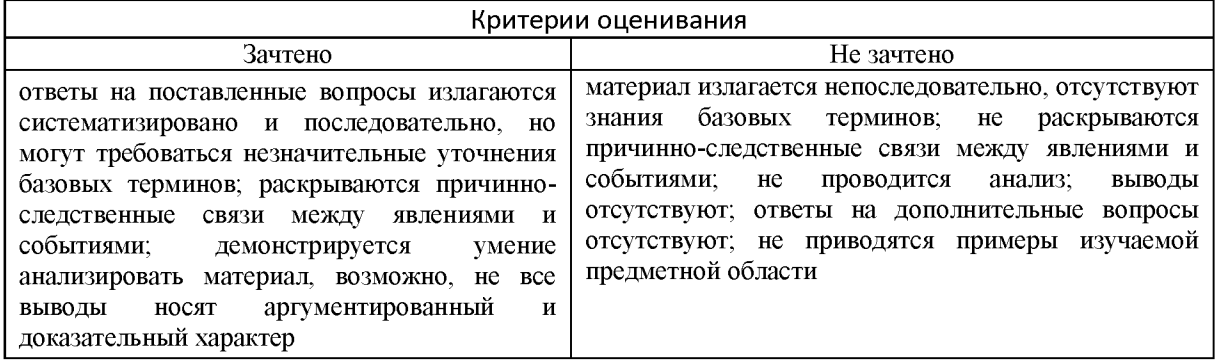

# **2. Примеры контрольных заданий, иных материалов для оценки знаний, умений, навыков**

### **Примерный перечень вопросов для промежуточной аттестации**

- I. Инфографика.
- 1. Понятие инфографики.
- 2. Концепции создания инфографики.
- II. Типы инфографики.
- 1. Инфографика статья.
- 2. Дать описание типов инфографики.
- III. Формат инфографики.
- 1. Эффективность инфографики.
- 2. Дать определение понятиям инфографики.
- IV. Рекламная инфографика.
- 1. Подход к инфографике как к разработке рекламной кампании.
- 2. Дать определение рекламной инфографике.
- V. Инфографика резюме.
- 1. Дать определение понятию статистические данные.
- 2. Типы диаграмм в инфографике.
- VI. Социальная инфографика.
- 1. Основные особенности композиции в информационно-графическом листе.
- 2. Специфика печатной и веб инфографики.

Утверждена в составе Основной профессиональной образовательной программы высшего образования

**Рабочая программа дисциплины (модуля)**

**Факультативная дисциплина**

**Основы виртуальной и дополненной реальности**

#### **1. Цель и задачи учебной дисциплины (модуля)**

Цель учебной дисциплины (модуля) «Основы виртуальной и дополненной реальности» состоит в получении базовых знаний и улучшении навыков в области VR/AR технологий.

Задачи дисциплины (модуля):

• Создавать простые 3Б-модели, материалы, анимации и системы частиц;

• Создавать комплексные сцены с объектом, светом и камерой для последующего рендера;

• Создавать простые приложения дополненной реальности использующие технологии маркерного и без маркерного трекинга.

#### **2. Место дисциплины (модуля) в структуре ОПОП ВО**

Изучение дисциплины (модуля) осуществляется на основе результатов обучения по следующим дисциплинам (модулям): ИКТ и информационная безопасность

Результаты обучения по дисциплине (модулю) лежат в основе освоения следующих дисциплин (модулей), практик: профессионального блока

**3. Планируемые результаты обучения по дисциплине(модулю), соотнесенные с планируемыми результатами освоения образовательной программы**

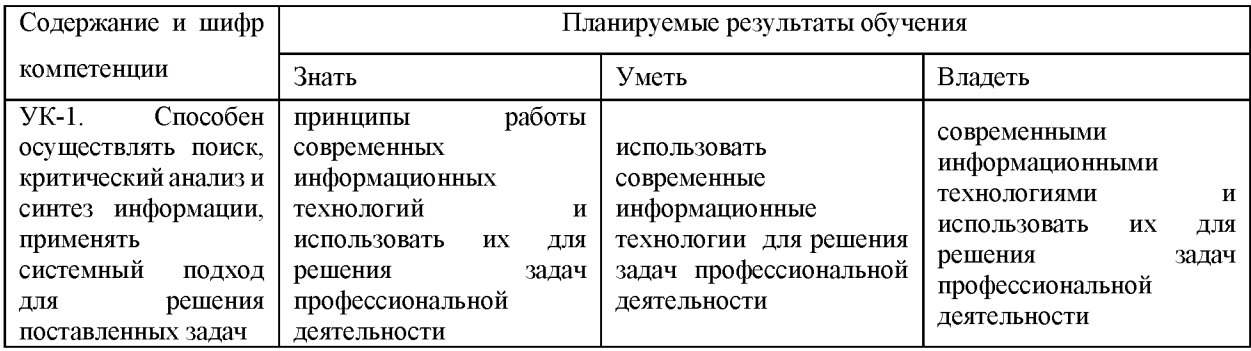

#### **4. Объем и содержание дисциплины (модуля)**

4.1.Общая трудоемкость дисциплины (модуля):

Очная, очно-заочная, заочная форма обучения: 2 зачетных единицы, 72 часа

Формы промежуточной аттестации (отдельно для каждой формы обучения):

Очная, очно-заочная, заочная форма обучения: Зачет (семестры:5),

4.2 Виды учебной деятельности и трудоемкость (всего, по семестрам, в часах)

**Виды учебной деятельности Всего, часы Семестры 1 2 3 4 5 6 7 8 9 10 11 12 Контактная работа, в том числе: 16,2** | **0** | **0** | **0** | **0** | **16,2** | **0** | **0** | **0** | **0** | **0** | **0** | **0** | **0** | **0 Лекции 8 0 0 0 0 8 0 0 0 0 0 0 0**

Очная и очно-заочная форма обучения

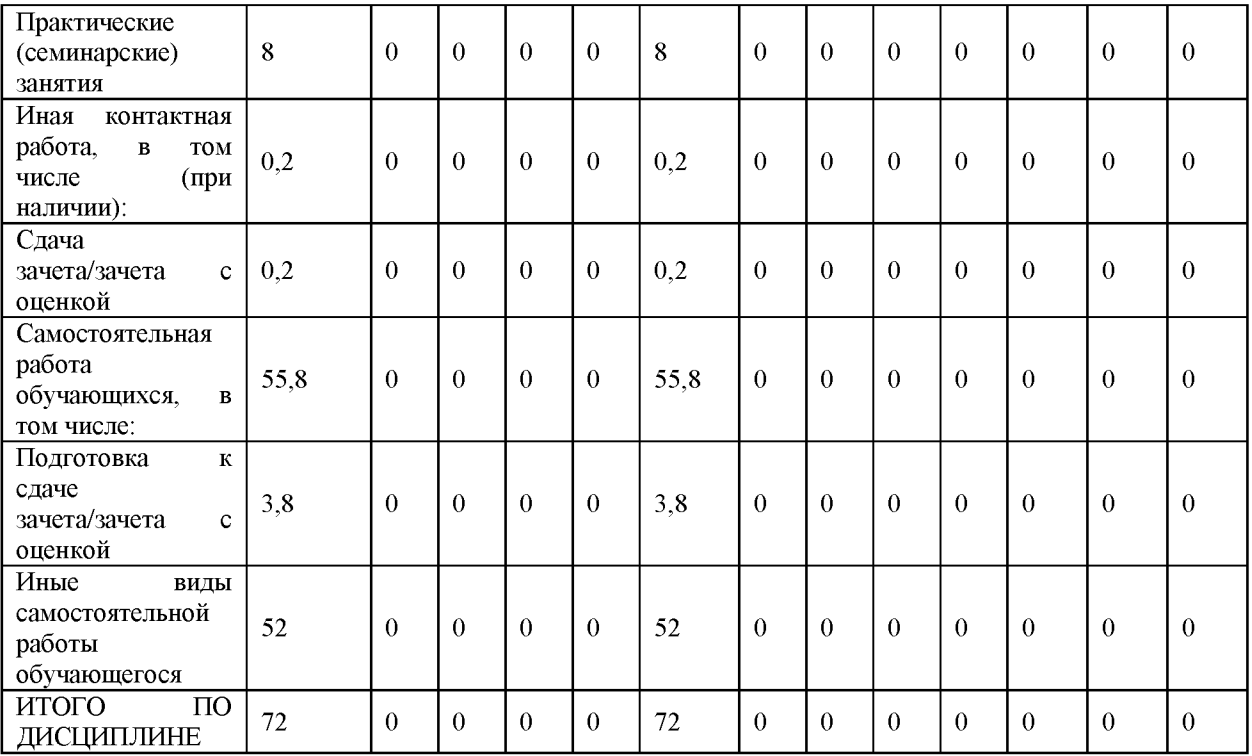

### Заочная форма обучения

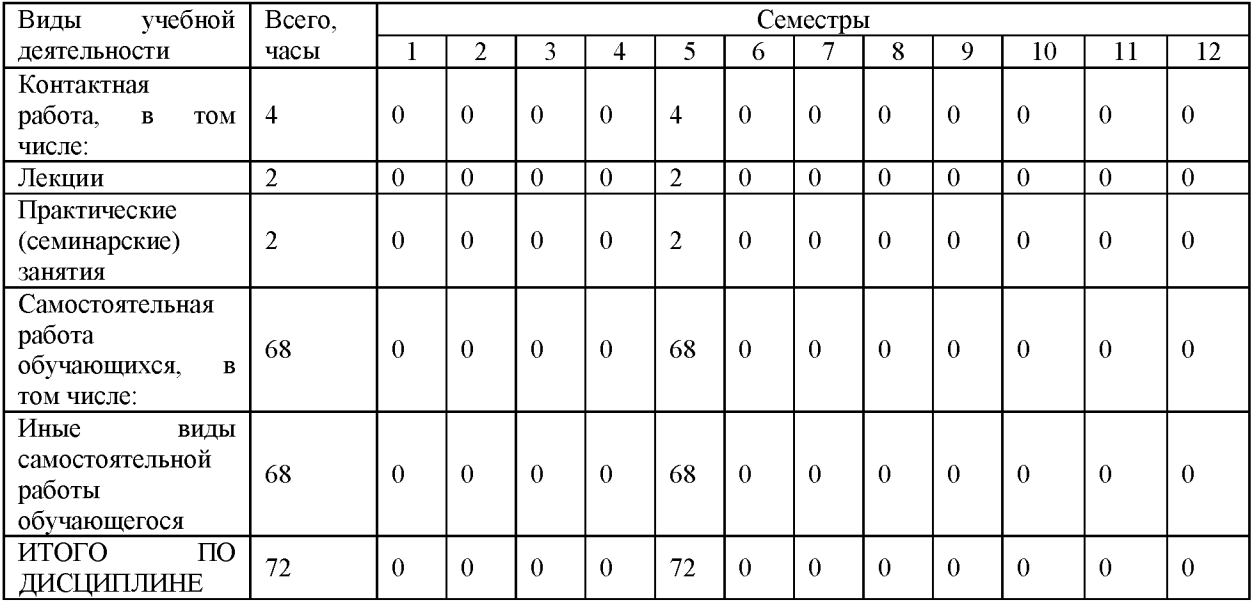

# 4.3. Тематический план (отдельно для каждой формы обучения)

### Очная и очно-заочная формы обучения

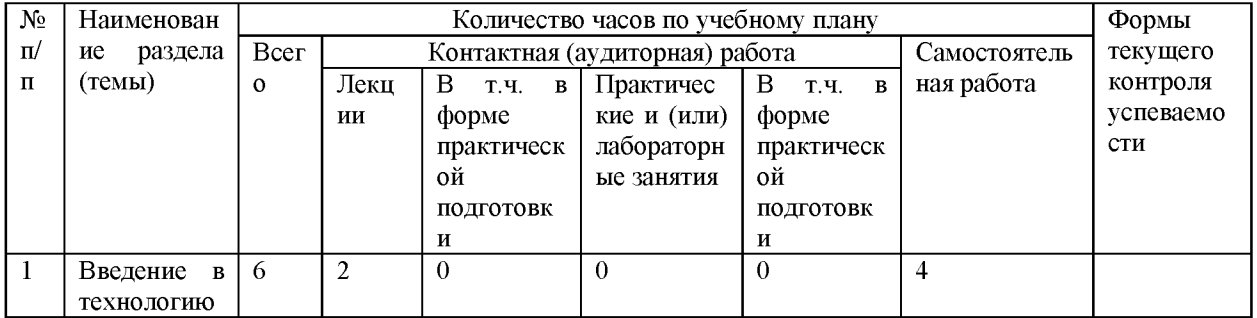

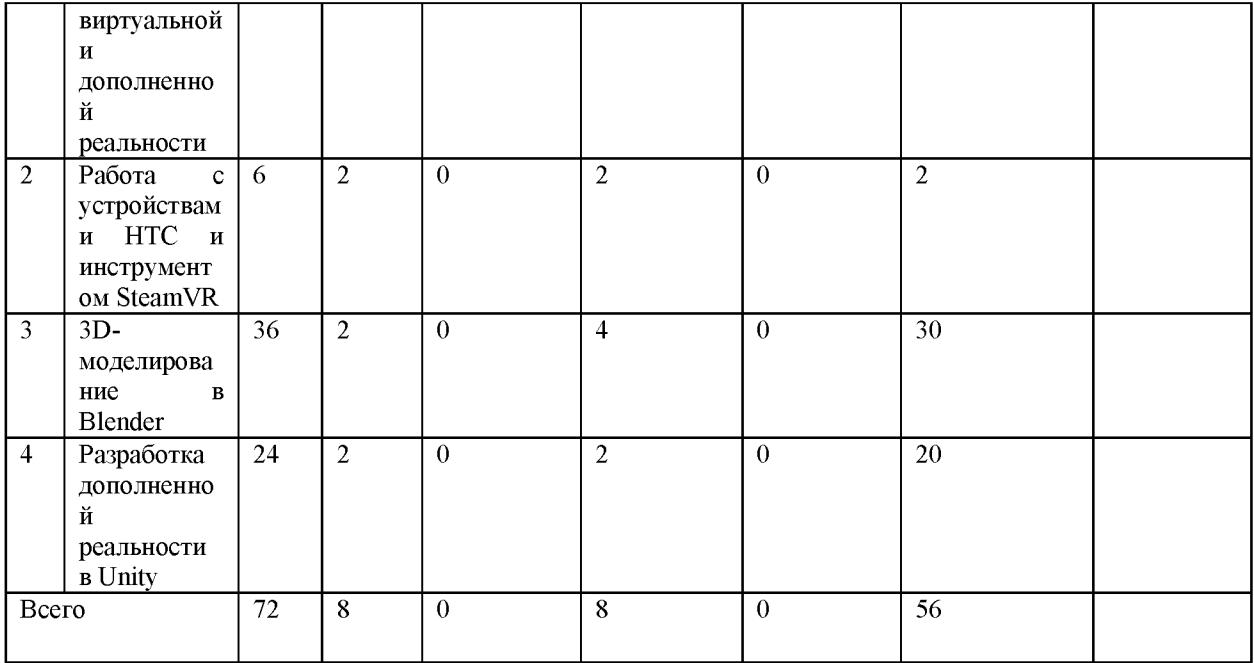

# Заочная форма обучения

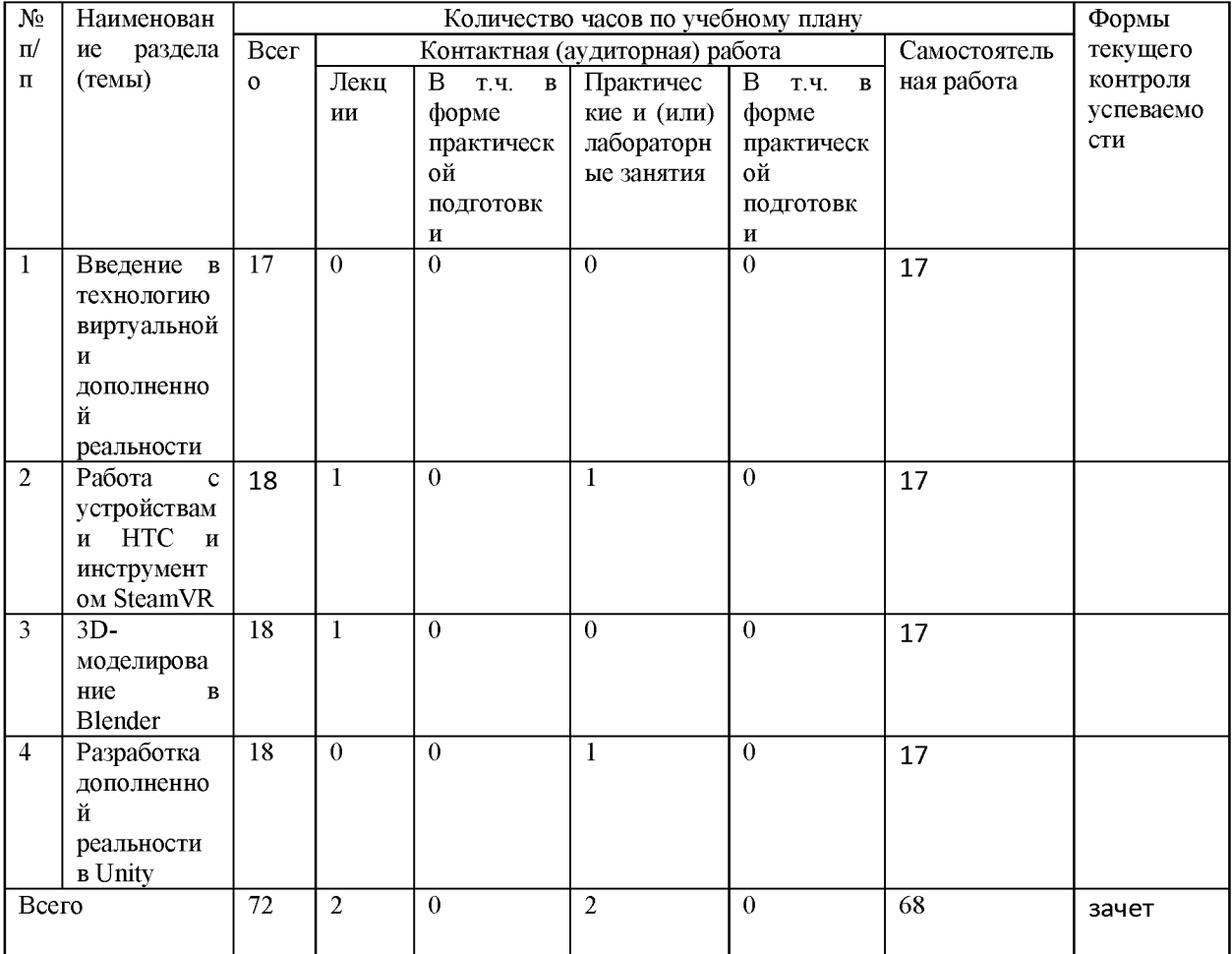

#### 4.4. Содержание дисциплины (модуля)

Тема 1. Введение в технологию виртуальной и дополненной реальности

Узнаем подробнее о направлении VR/AR: история развития виртуальной и дополненной реальности, зачем нужны эти технологии и где используются. Рассмотрим все устройства, использующиеся в виртуальной реальности, а также профильное ПО.

Тема 2. Работа с устройствами HTC и инструментом SteamVR

Познакомимся с работой устройств отслеживания перемещения человека или предмета в пространстве. SteamVR Tracking, базовые станции HTC, внешние датчики Vive Tracker.

Тема 3. 3D-моделирование в Blender

Займемся 3 D-моделированием и работой с объектами в Blender: создание моделей, материалы и текстуры, физика, анимация, рендеринг.

Тема 4. Разработка дополненной реальности в Unity

Познакомимся с разработкой дополненной реальности в Unity, платформой Vuforia. Трехмерные маркеры и безмаркерная технология. Создадим собственную AR маску для соцсетей.

# **5.** О**ценочные материалы для проведения текущего контроля успеваемости и промежуточной аттестации обучающихся по дисциплине (модулю)**

Оценочные материалы представлены в виде фонда оценочных средств по дисциплине (модулю) в приложении к рабочей программе.

#### **6. Методические материалы по дисциплине (модулю)**

Для прохождения курса вам потребуется программное обеспечение:

- 1. SteamVR [\(https://clck.ru/VPtgg](https://clck.ru/VPtgg))
- 2. Blender ([https://clck.ru/HHBLq\)](https://clck.ru/HHBLq)
- 3. Unity (<https://clck.ru/MA6Qy>)
- 4. Spark AR [\(https://clck.ru/MMACN\)](https://clck.ru/MMACN)

# **7. Материально-техническое и учебно-методическое обеспечение дисциплины (модуля)**

7.1.Основная литература

Нужнов, Е. В. Мультимедиа технологии : учебное пособие / Е. ;В. ;Нужнов ; Южный федеральный университет. - 2-е изд., перераб. и доп. - Таганрог : Южный федеральный университет, 2016. - Часть 2. Виртуальная реальность, создание мультимедиа продуктов, применение мультимедиа технологий в профессиональной деятельности. - 180 с. : ил. -Режим подписке. По подписке подписке и подписке и подписке. URL[:https://biblioclub.ru/index.php?page=book red&id=493255](https://biblioclub.ru/index.php?page=book_red&id=493255)

#### 7.2.Дополнительная литература

Иванцивская, Н. Г. Перспектива: теория и виртуальная реальность : учебное пособие / Н. ;Г. ;Иванцивская ; Новосибирский государственный технический университет. - Новосибирск : Новосибирский государственный технический университет, 2010. - 197 с. : ил.,табл., схем. – Режим доступа: по подписке. -URL[:https://biblioclub.ru/index.php?page=book red&id=228608](https://biblioclub.ru/index.php?page=book_red&id=228608)

#### 7.3.Периодические издания и реферативные базы данных

ИВИС : универсальные базы электронных периодических изданий : сайт / ООО «ИВИС». - URL: [https://dlib.eastview.com](https://dlib.eastview.com/) . - Режим доступа: для авториз. пользователей.

#### 7.4. Электронно-библиотечные системы

- Университетская библиотека онлайн : электронно-библиотечная система : сайт / ООО «НексМедиа». - URL[:https://biblioclub.ru.](https://biblioclub.ru/) - Режим доступа: для авториз. пользователей.

7.5. Лицензионное и свободно распространяемое программное обеспечение

- операционная система MS Windows;

- офисный пакет;

- текстовые редакторы, программы для просмотра документов, графические редакторы, браузеры;

ActivePython 2.6, CorelDRAW Graphics Suite X5, CourseLab 3, Dev-C++, GIMP 2.10, Inkscape, Inventor Professional 2020, Lazarus 2.0, Maxima, Office 2010 Professional Plus, PascalABC.NET, RAD Studio XE, SMART Notebook 11.4, Windows 7 Professional, КОМПАС-3D LT V12

Информация о лицензионном и свободно распространяемом программном обеспечении дисциплины (модуля) содержится в сведениях о материально-технических условиях реализации образовательной программы.

7.6. Современные профессиональные базы данных

7.7. Информационные справочные системы

- Справочно-правовая информационная система Консультант Плюс <http://www.consultant.ru/>

7.8. Материально-техническое обеспечение дисциплины (модуля)

Университет на законном основании располагает материально-техническим обеспечением образовательной деятельности (помещениями и оборудованием) для реализации дисциплины (модуля).

Помещения представляют собой учебные аудитории для проведения учебных занятий (включая проведение текущего контроля успеваемости) и промежуточной аттестации, предусмотренных по дисциплине (модулю), оснащенные оборудованием и техническими средствами обучения.

Помещения для самостоятельной работы обучающихся оснащены компьютерной техникой с возможностью подключения к сети "Интернет" и обеспечением доступа в электронную информационно-образовательную среду университета.

Допускается замена оборудования его виртуальными аналогами.

Университет на законном основании располагает материально-техническим обеспечением образовательной деятельности (помещениями и оборудованием) для реализации дисциплины (модуля).

Помещения представляют собой учебные аудитории для проведения учебных занятий (включая проведение текущего контроля успеваемости) и промежуточной аттестации, предусмотренных по дисциплине (модулю), оснащенные оборудованием и техническими средствами обучения.

Помещения для самостоятельной работы обучающихся оснащены компьютерной техникой с возможностью подключения к сети "Интернет" и обеспечением доступа в электронную информационно-образовательную среду университета.

Допускается замена оборудования его виртуальными аналогами.

Информация о материально-технической базе дисциплины (модуля) содержится в сведениях о материально-технических условиях реализации образовательной программы.

# **8. Особенности организации образовательной деятельности по дисциплине (модулю) для лиц с ограниченными возможностями здоровья**

В университете образовательная деятельность обучающихся с ограниченными возможностями здоровья осуществляется на основе образовательных программ,

адаптированных, при необходимости, для обучения указанных лиц, с учетом особенностей психофизического развития, индивидуальных возможностей и состояния здоровья таких обучающихся.

В университете созданы специальные условия для получения образования по образовательным программам обучающимися с ограниченными возможностями здоровья, которые включают в себя использование специальных методов обучения и воспитания, печатные и (или) электронные образовательные ресурсы в формах, адаптированных к ограничениям их здоровья, специальные технические средства обучения, предоставление услуг ассистента (при необходимости), оказывающего обучающимся необходимую техническую помощь, обеспечение доступа в здания университета.

### ФОНД ОЦЕНОЧНЫХ СРЕДСТВ ДИСЦИПЛИНЫ (МОДУЛЯ)

#### 1. Система оценивания результатов промежуточной аттестации и критериев

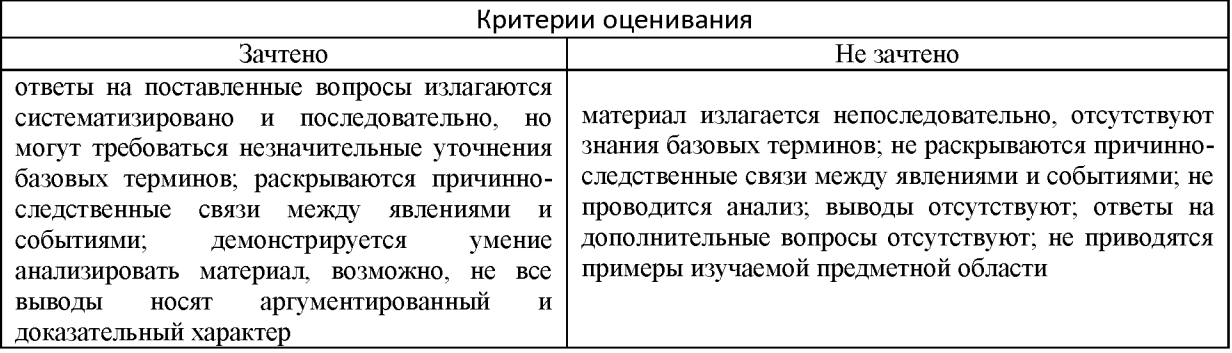

#### выставления оценок

# 2. Примеры контрольных заданий, иных материалов для оценки знаний, умений, навыков

Практическое задание: 3D-моделирование в Blender

Вам нужно создать модель ракеты из курса (или собственную модель), с материалами,

текстурами, выставленным светом и на основе этого проекта создать анимацию.

Сдать нужно именно анимацию в формате mp4 и исходник.

Практическое задание: Разработка дополненной реальности в Unity

Вам нужно создать AR-приложение с размещением 3D-модели в пространстве использующие одну из технологий отслеживания и записать видео как это приложение работает.

Сдать нужно именно видео работы приложения в формате mp4.

Утверждена в составе Основных профессиональных образовательных программ высшего образования

# **Рабочая программа дисциплины (модуля)**

# **Факультативная дисциплина**

### **Основы финансовой грамотности**

#### 1. Цель и задачи учебной дисциплины (модуля)

Цель учебной дисциплины(модуля) "Основы финансовой грамотности" состоит в развитии компетенций в сфере экономики и финансов на основе ознакомления с принципами функционирования финансовой системы, финансовыми инструментами и основными финансовыми нормативно-правовыми документами, действующими на территории Российской Федерации.

#### Задачи дисциплины (модуля):

1. Понимание содержания, принципов и особенностей функционирования финансовой системы в Российской Федерации

2. Освоение основных понятий в области финансов

3. Приобретение практических навыков выбора оптимальных финансовых инструментов

4. Приобретение навыков принятия экономических решений с учетом действующей нормативно-правовой базы

5. Освоение методов организации деятельности с применением современных финансовых технологий.

#### 2. Место дисциплины (модуля) в структуре ОПОП ВО

Дисциплина «Основы финансовой грамотности» относится к факультативным лисциплинам ОПОП.

#### 3. Планируемые результаты обучения по дисциплине (модулю), соотнесенные с

#### планируемыми результатами освоения образовательной программы

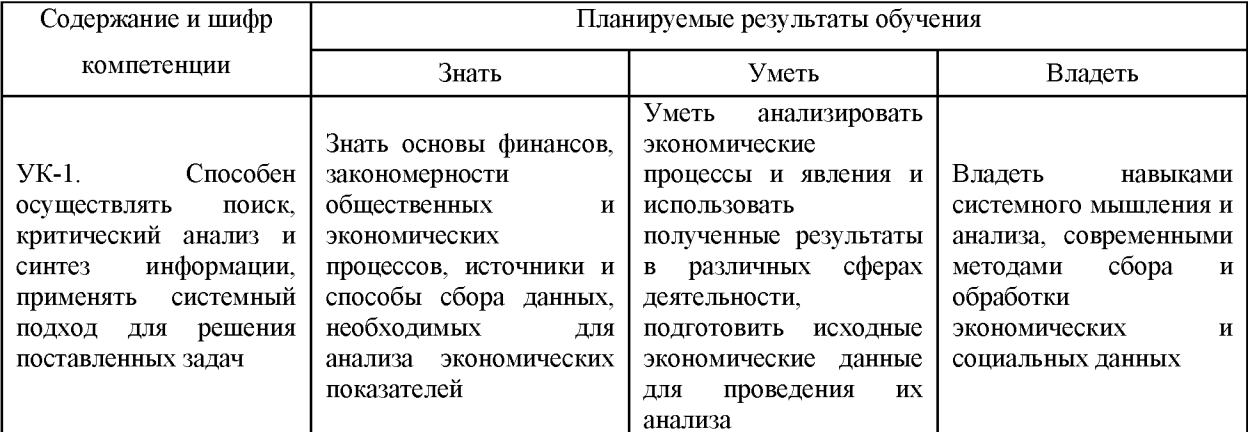

#### 4. Объем и содержание дисциплины (модуля)

4.1. Общая трудоемкость дисциплины (модуля):

Очная, очно-заочная, заочная форма обучения: 2 зачетных единицы, 72 часа

Формы промежуточной аттестации (отдельно для каждой формы обучения):

Очная, очно-заочная, заочная форма обучения: Зачет (семестры:3),

# 4.2 Виды учебной деятельности и трудоемкость (всего, по семестрам, в часах)

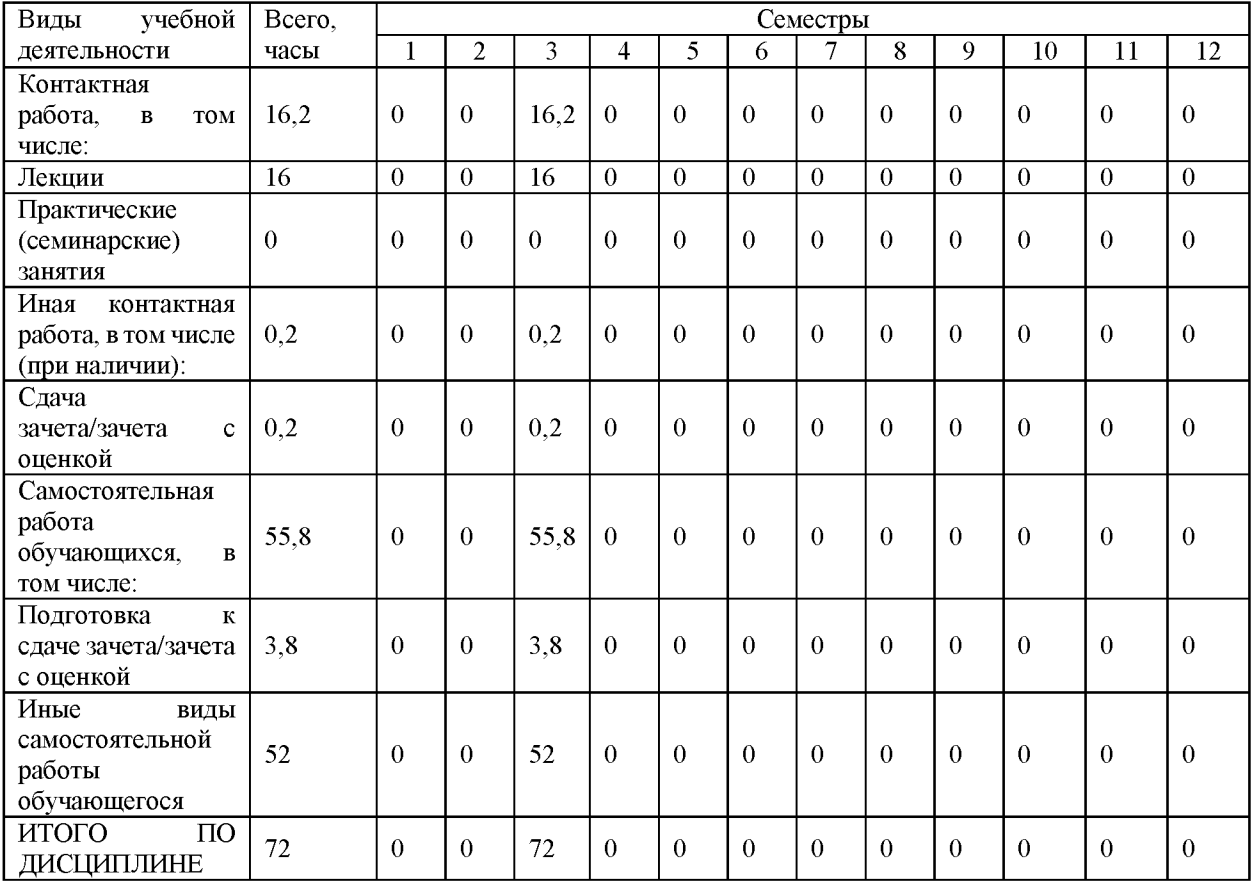

Очная и очно-заочная форма обучения

### Заочная форма обучения

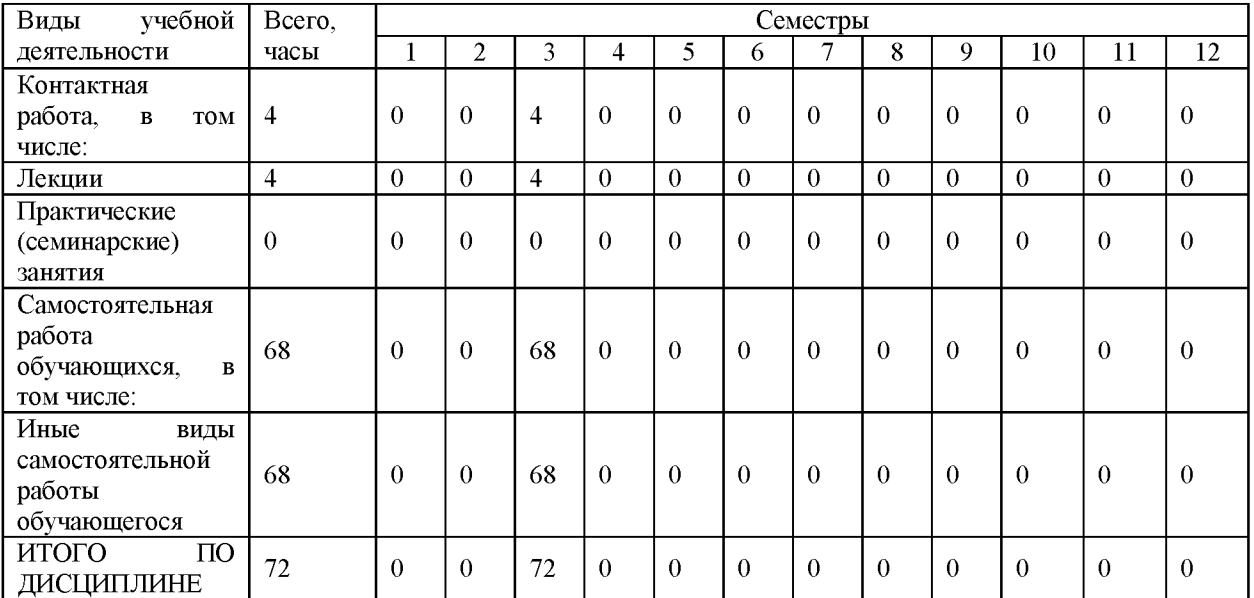

# 4.3. Тематический план (отдельно для каждой формы обучения)

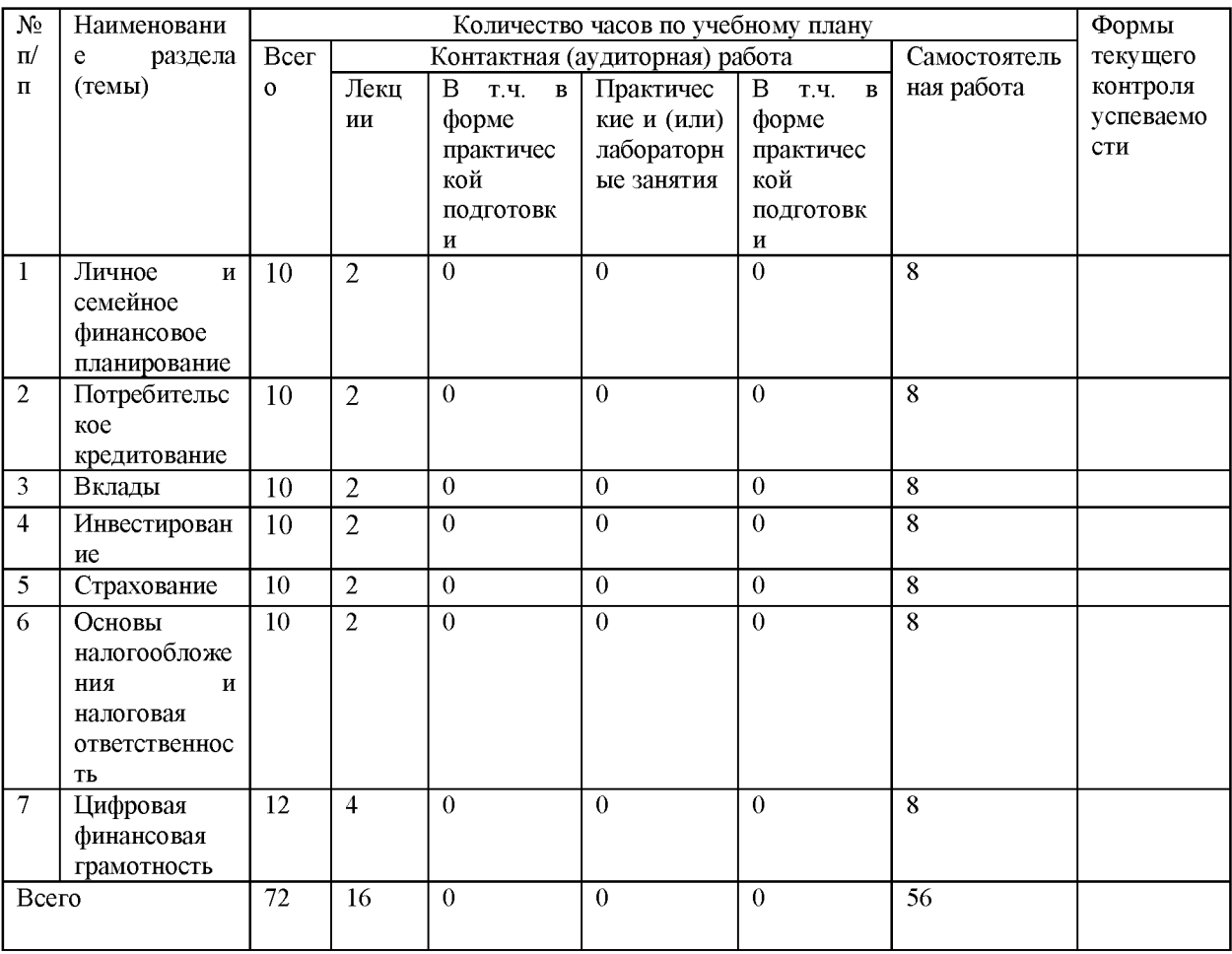

# Очная и очно-заочная формы обучения

# Заочная форма обучения

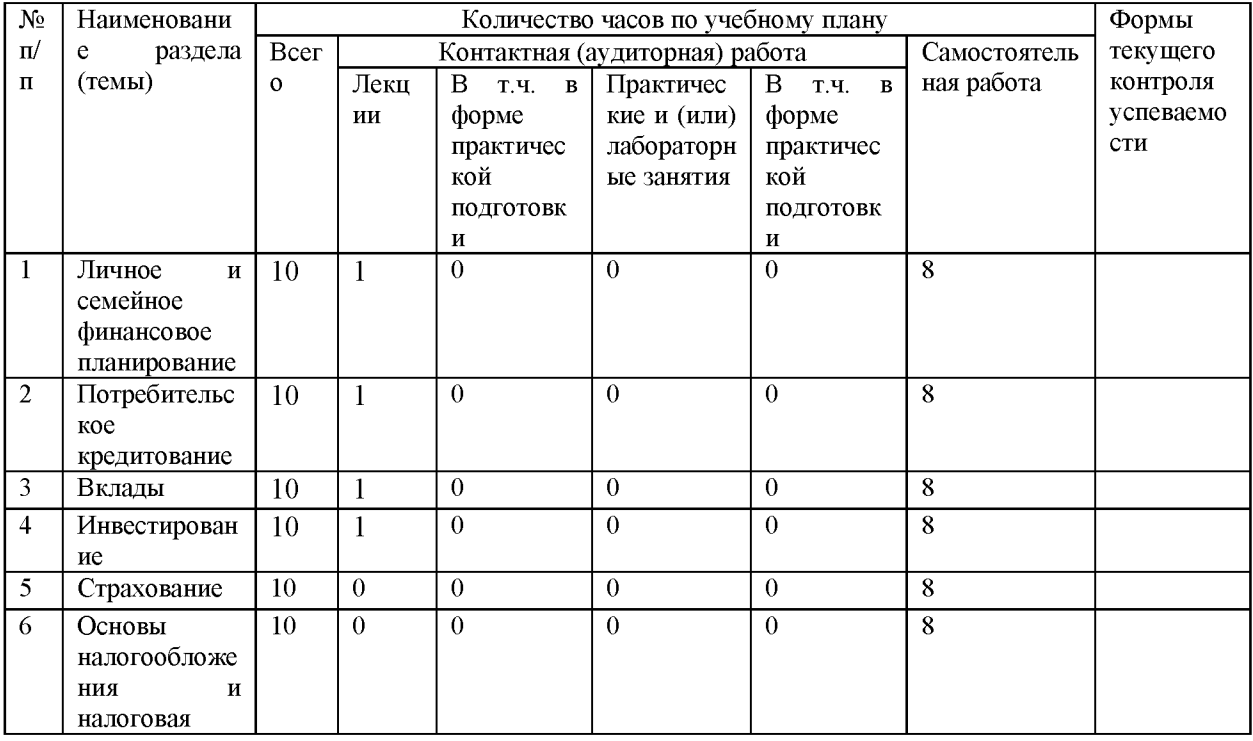

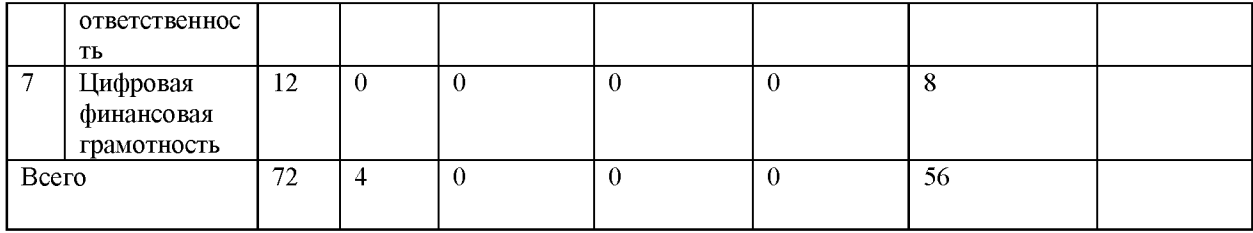

3.4. Содержание дисциплины (модуля)

#### **Содержание дисциплины Основы финансовой грамотности:**

Тема 1. Личное и семейное финансовое планирование. Финансовая грамотность и финансово грамотный человек. Рациональное финансовое поведение. Финансовая цель. Личный финансовый план. Бюджет семьи.

Тема 2. Потребительское кредитование. Кредиты. Условия договора потребительского кредита (займа). Погашение кредита (займа). Ипотечный кредит. Покупка автомобиля с привлечением кредита.

Тема 3 Вклады. Банковские вклады. Условия договора банковского вклада. Как открыть вклад в банке? Страхование вкладов.

Тема 4. Инвестирование. Сбережения и инвестиции. Ценные бумаги (акции, облигации и др.). Стратегии инвестирования. Инвестиционные риски. Диверсификация рисков.

Тема 5. Страхование. Страхование, объекты страхования. Условия договора страхования. Формы и виды страхования. Медицинское страхование. ОСАГО, КАСКО. Страхование жизни. Страхование имущества.

Тема 6. Основы налогообложения и налоговая ответственность. Функции налогообложения. Виды налогов. Налог на доходы физических лиц. Налоговые вычеты по НДФЛ. Ответственность налогоплательщика.

Тема 7. Цифровая финансовая грамотность. Цифровые финансовые продукты и услуги. Цифровые бонусы. Финансовые инновации. Будущее биометрии.

Тема 8. Защита прав и законных интересов потребителей финансовых услуг. Финансовые мошенничества. Права потребителей финансовых услуг. Контрольные и надзорные организации.

Тема 9. Финансовые инструменты для малого и среднего предпринимательства. Малое и среднее предпринимательство. Инструменты финансирования бизнеса. Кредиты. Государственная (муниципальная) финансовая поддержка малого и среднего предпринимательства.

Тема 10. Финансовые аспекты составлены бизнес плана. Бизнес-план. Финансовый раздел бизнес-плана. Расчет основных финансово-экономических показателей.

# **4.** О**ценочные материалы для проведения аттестации обучающихся по дисциплине (модулю)**

Оценочные материалы представлены в виде фонда оценочных средств по дисциплине (модулю) в приложении к рабочей программе.

#### **5. Методические материалы по дисциплине (модулю)**

#### **Методические материалы дисциплины Основы финансовой грамотности:**

Для успешного освоения дисциплины обучающиеся: знакомятся с рабочей программой дисциплины; осуществляют подготовку к занятиям и работу на них с использованием комплекта учебно-методических материалов дисциплины. Оценка знаний, умений и навыков по дисциплине осуществляется на основе фонда оценочных средств по дисциплине.

Рекомендуемые интернет-ресурсы:

Финансовая грамотность. Светлана Толкачева - YouTube <https://www.youtube.com/channel/UCN5AtnysK4lt7cVYE7ESMOQ>

Ассоциация развития финансовой грамотности

[https://fincubator.ru/info/events/finkubator\\_1/](https://fincubator.ru/info/events/finkubator_1/)

Финансовая культура<https://fincult.info/>

# **6. Материально-техническое и учебно-методическое обеспечение дисциплины (модуля)**

6.1. Основная литература

- 1. Финансы в 2 ч. Часть 1 : учебник для вузов / М. В. Романовский [и др.] ; под редакцией М. В. Романовского, Н. Г. Ивановой. — 5-е изд., перераб. и доп. — Москва : Издательство Юрайт, 2020. — 305 с. — (Высшее образование). — ISBN 978-5-9916-8656-3. — Текст : электронный // ЭБС Юрайт [сайт]. — URL: <http://biblio-online.ru/bcode/452209>.
- 2. Финансы в 2 ч. Часть 2 : учебник для вузов / М. В. Романовский [и др.] ; под редакцией М. В. Романовского, Н. Г. Ивановой. — 5-е изд., перераб. и доп. — Москва : Издательство Юрайт, 2020. — 256 с. — (Высшее образование). — ISBN 978-5-9916-8657-0. — Текст : электронный // ЭБС Юрайт [сайт]. — URL: [http ://biblio-online.ru/bcode/452210.](http://biblio-online.ru/bcode/452210)
- 6.2. Дополнительная литература
	- 1. Финансы, денежное обращение и кредит : учебник для вузов / Л. А. Чалдаева [и др.] ; под редакцией Л. А. Чалдаевой. — 4-е изд., испр. и доп. — Москва : Издательство Юрайт, 2020. — 434 с. — (Высшее образование). — ISBN 978-5-534 13672-2. — Текст : электронный // ЭБС Юрайт [сайт]. — URL:

[https://urait.ru/bcode/466287.](https://urait.ru/bcode/466287)

- 2. Основы портфельного инвестирования : учебник для вузов / Т. В. Никитина, А. В. Репета-Турсунова, М. Фрёммель, А. В. Ядрин. — 2-е изд., испр. и доп. — Москва : Издательство Юрайт, 2020. — 195 с. — (Высшее образование). — ISBN 978-5-534 07092-7. — Текст : электронный // ЭБС Юрайт [сайт]. — URL: <https://urait.ru/bcode/452191>
- 3. Налогообложение физических лиц : учебник и практикум для вузов / Л. И. Гончаренко [и др.] ; под редакцией Л. И. Гончаренко. — Москва : Издательство Юрайт, 2020. — 363 с. — (Высшее образование). — ISBN 978-5-534-06499-5. — Текст : электронный // ЭБС Юрайт [сайт]. — URL:<https://urait.ru/bcode/451196>
- 4. Финансовое право : учебник и практикум для вузов / Г. Ф. Ручкина [и др.] ; под редакцией Г. Ф. Ручкиной. — Москва : Издательство Юрайт, 2020. — 348 с. — (Высшее образование). — ISBN 978-5-534-11077-7. — Текст : электронный // ЭБС Юрайт [сайт]. — URL: <https://urait.ru/bcode/456931>

6.3. Периодические издания и реферативные базы данных

ИВИС : универсальные базы электронных периодических изданий : сайт / ООО «ИВИС». - URL: [https://dlib.eastview.com](https://dlib.eastview.com/) . - Режим доступа: для авториз. пользователей.

6.4. Электронно-библиотечные системы

- Университетская библиотека онлайн : электронно-библиотечная система : сайт / ООО «НексМедиа». - URL[:https://biblioclub.ru.](https://biblioclub.ru/) - Режим доступа: для авториз. пользователей.

6.5. Лицензионное и свободно распространяемое программное обеспечение

- операционная система MS Windows;

- офисный пакет;

- текстовые редакторы, программы для просмотра документов, графические редакторы, браузеры;

Информация о лицензионном и свободно распространяемом программном обеспечении дисциплины (модуля) содержится в сведениях о материально-технических условиях реализации образовательной программы.

6.6. Информационные справочные системы

- Справочно-правовая информационная система Консультант Плюс <http://www.consultant.ru/>

6.7. Материально-техническое обеспечение дисциплины (модуля)

Университет располагает материально-технической базой, соответствующей действующим противопожарным правилам и нормам и обеспечивающей проведение всех видов учебной деятельности по дисциплине (модулю).

Образовательная деятельность осуществляется в специальных помещениях, которые представляют собой учебные аудитории для проведения занятий лекционного типа, занятий семинарского типа, курсового проектирования, групповых и индивидуальных консультаций, текущего контроля и промежуточной аттестации, а также помещения для самостоятельной работы и помещения для хранения и профилактического обслуживания учебного оборудования. Специальные помещения укомплектованы специализированной мебелью и техническими средствами обучения.

Для проведения занятий лекционного типа имеются наборы демонстрационного оборудования и учебно-наглядных пособий, обеспечивающие тематические иллюстрации.

Лаборатории, оснащены лабораторным оборудованием, в зависимости от степени его сложности.

Помещения для самостоятельной работы обучающихся оснащены компьютерной техникой с возможностью подключения к сети "Интернет" и обеспечением доступа в электронную информационно-образовательную среду университета.

Информация о материально-технической базе дисциплины (модуля) содержится в сведениях о материально-технических условиях реализации образовательной программы.

**7. Особенности организации образовательной деятельности по дисциплине (модулю) для лиц с ограниченными возможностями здоровья**

В университете образовательная деятельность обучающихся с ограниченными возможностями здоровья осуществляется на основе образовательных программ, адаптированных, при необходимости, для обучения указанных лиц, с учетом особенностей психофизического развития, индивидуальных возможностей и состояния здоровья таких обучающихся.

В университете созданы специальные условия для получения образования по образовательным программам обучающимися с ограниченными возможностями здоровья, которые включают в себя использование специальных методов обучения и воспитания, печатные и (или) электронные образовательные ресурсы в формах, адаптированных к ограничениям их здоровья, специальные технические средства обучения, предоставление услуг ассистента (при необходимости), оказывающего обучающимся необходимую техническую помощь, обеспечение доступа в здания университета.

### **ФОНД ОЦЕНОЧНЫХ СРЕДСТВ ДИСЦИПЛИНЫ (МОДУЛЯ)**

# **1. Система оценивания результатов аттестации и критериев выставления**

#### **оценок**

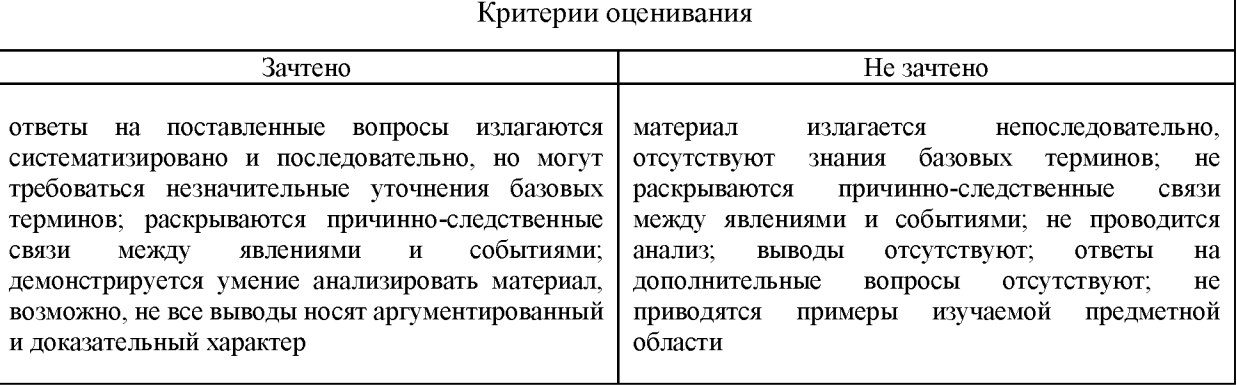

# 2. **Примеры контрольных заданий, иных материалов для оценки знаний, умений, навыков**

#### **Вопросы для аттестации**

- 1. Финансовая грамотность и финансово грамотный человек.
- 2. Рациональное финансовое поведение.
- 3. Финансовая цель.
- 4. Личный финансовый план.
- 5. Бюджет семьи.
- 6. Потребительское кредитование.
- 7. Кредиты.
- 8. Условия договора потребительского кредита (займа).
- 9. Погашение кредита (займа). Ипотечный кредит.
- 10. Покупка автомобиля с привлечением кредита.
- 11. Банковские вклады.
- 12. Условия договора банковского вклада.
- 13. Как открыть вклад в банке?
- 14. Страхование вкладов.
- 15. Сбережения и инвестиции.
- 16. Ценные бумаги (акции, облигации и др.).
- 17. Стратегии инвестирования.
- 18. Инвестиционные риски.
- 19. Диверсификация рисков.
- 20. Страхование.
- 21. Страхование, объекты страхования.
- 22. Условия договора страхования.
- 23. Формы и виды страхования.
- 24. Медицинское страхование. ОСАГО, КАСКО.
- 25. Страхование жизни.
- 26. Страхование имущества.
- 27. Основы налогообложения и налоговая ответственность.
- 28. Функции налогообложения.
- 29. Виды налогов.
- 30. Налог на доходы физических лиц.
- 31. Налоговые вычеты по НДФЛ.
- 32. Ответственность налогоплательщика.
- 33. Цифровая финансовая грамотность.
- 34. Цифровые финансовые продукты и услуги.
- 35. Цифровые бонусы.
- 36. Финансовые инновации.
- 37. Будущее биометрии.
- 38. Финансовые мошенничества.
- 39. Права потребителей финансовых услуг.
- 40. Контрольные и надзорные организации.
- 41. Инструменты финансирования бизнеса.
- 42. Государственная (муниципальная) финансовая поддержка малого и среднего предпринимательства.
- 43. Финансовый раздел бизнес плана.
- 44. Расчет основных финансово-экономических показателей.

### **3. Методические материалы, определяющие процедуры оценивания знаний, умений, навыков и (или) опыта деятельности, характеризующих этапы формирования компетенций**

Оценивание знаний, умений, навыков осуществляется в форме аттестации (проверка усвоения материала регулярно на протяжении семестра - устные опросы, письменные задания, доклады, эссе, презентации, проектные работы), а также аттестации (в конце семестра).

Утверждена в составе Основной профессиональной образовательной программы высшего образования

**Рабочая программа специализированной адаптационной Факультативной дисциплины (модуля) Адаптивные информационные и коммуникационные технологии**

#### **1. Цель и задачи учебной дисциплины (модуля)**

Цель учебной дисциплины (модуля) «Адаптивные информационные и коммуникационные технологии» состоит в

- формирование у обучающихся теоретических знаний и практических навыков решения профессиональных задач с использованием современных информационных технологий, развитие умения работы с персональным компьютером на пользовательском уровне, овладение методами и программными средствами обработки деловой информации, навыками работы со специализированными компьютерными программами.

Задачи дисциплины (модуля):

1. Обеспечивать осознание обучающимися основ применения информационных и коммуникационных технологий для решения профессиональных задач.

2. Способствовать формированию компетентности обучающихся в области использования возможностей современных средств ИКТ в учебной деятельности.

3. Содействовать освоению обучающимися способов использования и применения средств ИКТ в профессиональной деятельности.

4. Привлекать обучающихся к применению современных приемов и методов использования средств ИКТ при проведении разных видов учебных занятий, реализуемых в учебной и внеучебной деятельности.

5. Раскрыть возможности использования мультимедиа технологий, информационных систем, функционирующих на базе компьютерных технологий, обеспечивающих автоматизацию ввода, накопления, обработки, передачи, оперативного управления информацией.

6. Развивать познавательный интерес, интеллектуальные и творческие способности путем освоения и использования средств информационно-коммуникационных технологий при изучении различных учебных дисциплин.

#### **2. Место дисциплины (модуля) в структуре ОПОП ВО**

Изучение дисциплины (модуля) осуществляется на основе результатов обучения по следующим дисциплинам (модулям): ИКТ и информационная безопасность. Дисциплина относится к факультативным дисциплинам

**3. Планируемые результаты обучения по дисциплине(модулю), соотнесенные с планируемыми результатами освоения образовательной программы**

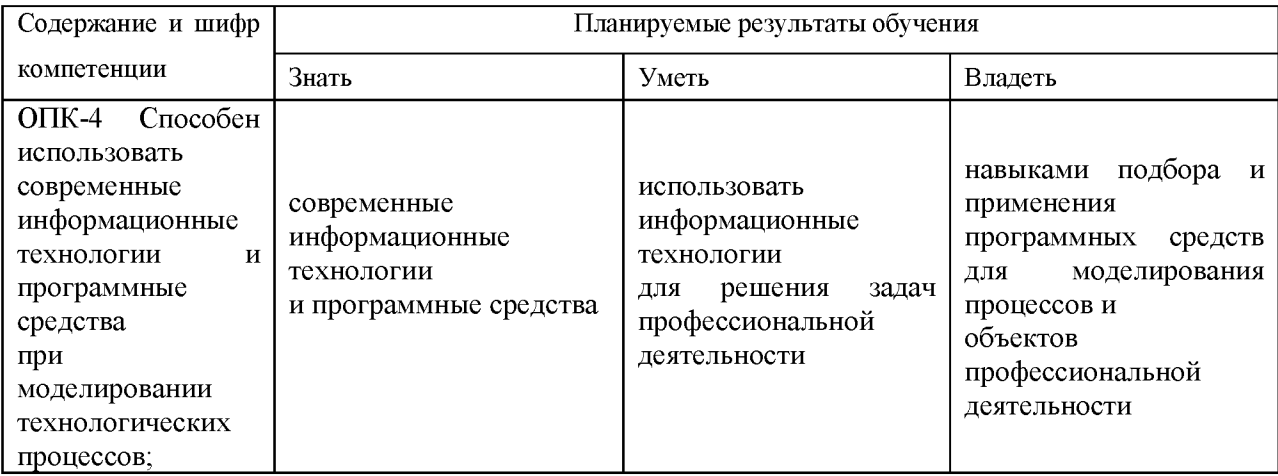

#### **4. Объем и содержание дисциплины (модуля)**

4.1.Общая трудоемкость дисциплины (модуля):

Очная форма обучения: 2 зачетных единицы, 72 часа

Формы промежуточной аттестации (отдельно для каждой формы обучения):

Очная форма обучения: Зачет (семестры:2),

4.2 Виды учебной деятельности и трудоемкость (всего, по семестрам, в часах)

Очная форма обучения

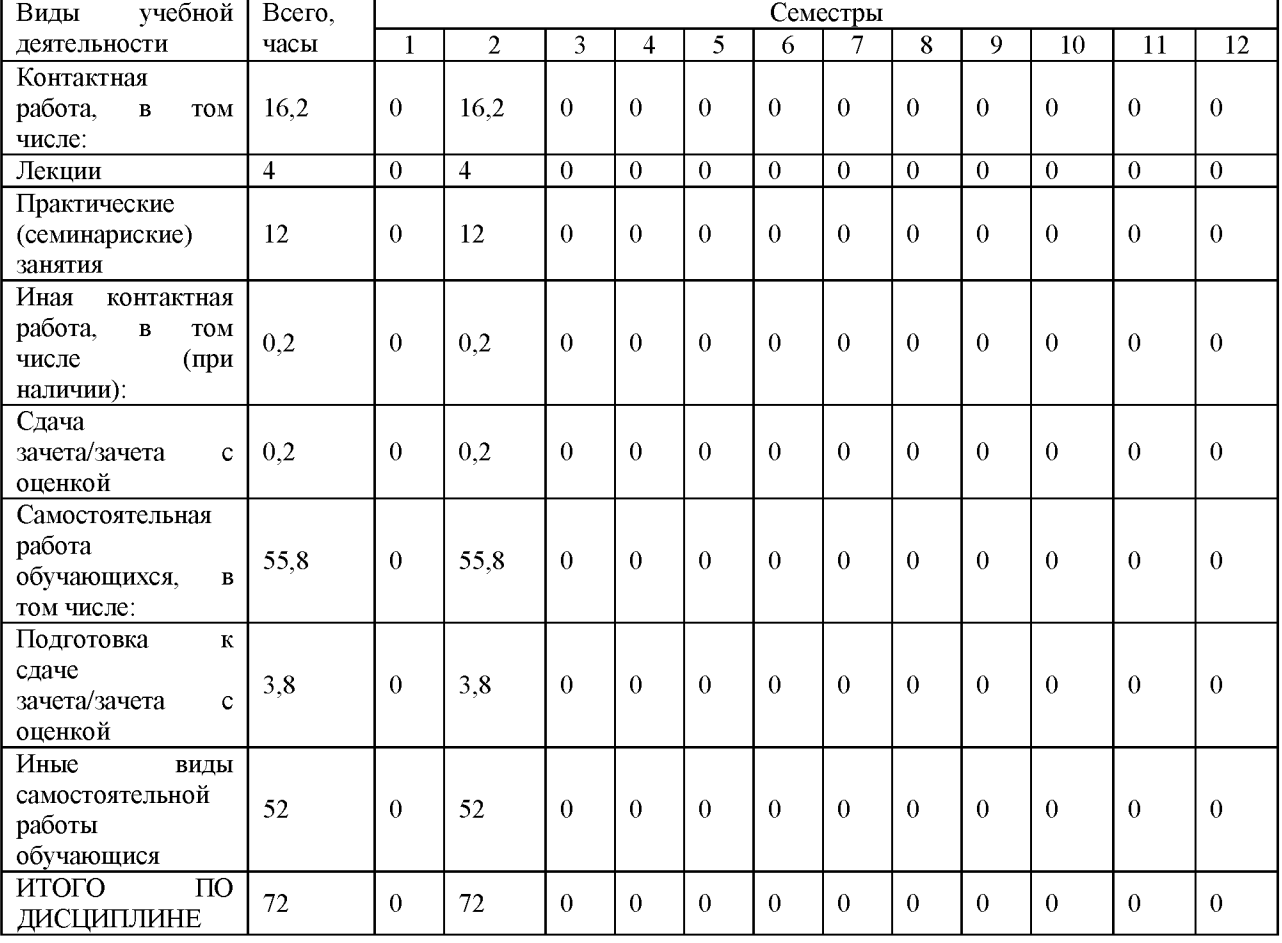

4.3. Тематический план (отдельно для каждой формы обучения)

Очная

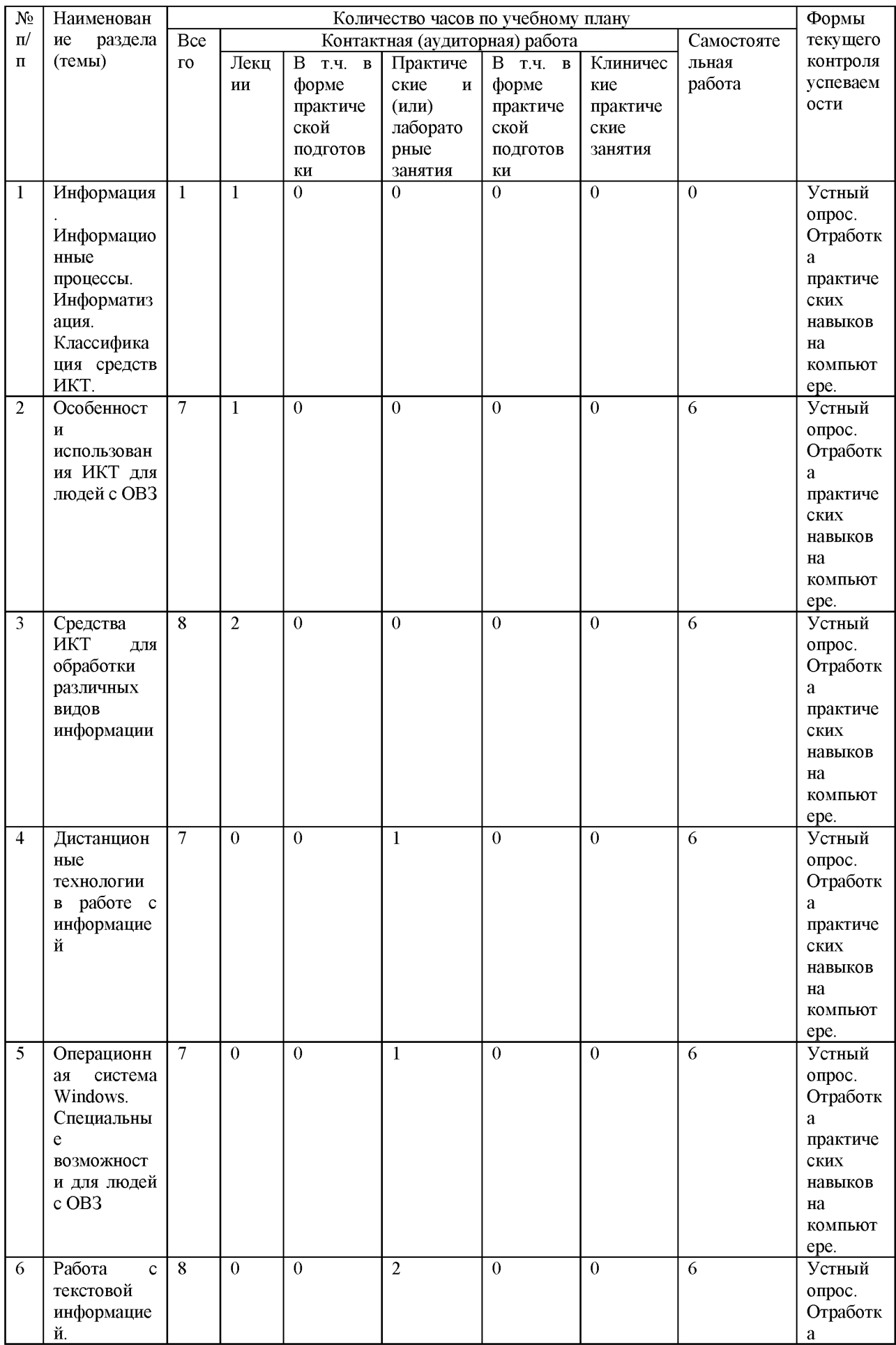

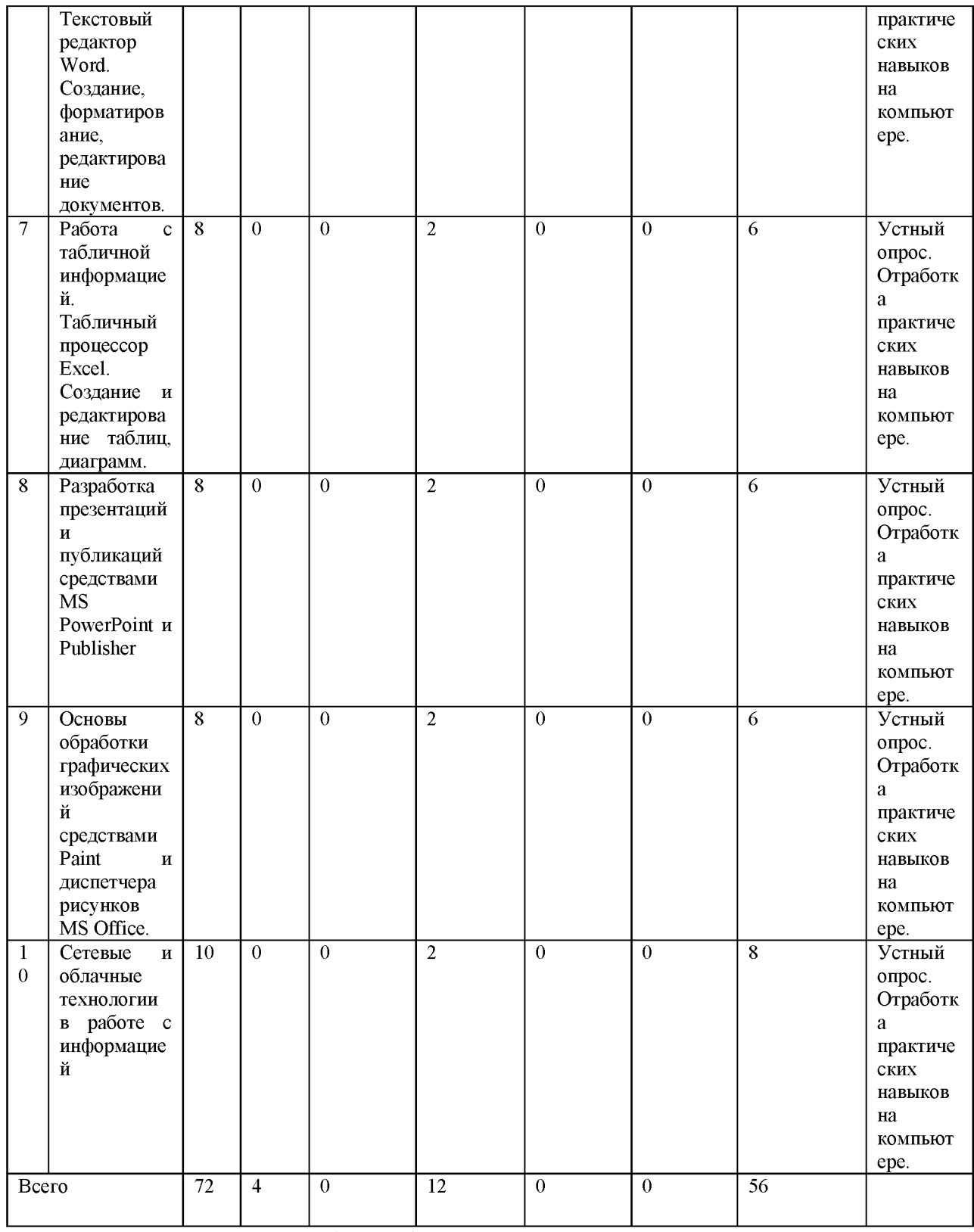

4.4. Содержание дисциплины (модуля)

Содержание информационные дисциплины Адаптивные И коммуникационные технологии:

Раздел 1. Основы информационных технологий

1.1. Информация. Информационные процессы. Информатизация. Классификация средств ИКТ.

Информация. Информационное пространство. Информатизация общества как социальный процесс и его основные характеристики. Гуманитарные и технологические аспекты информатизации.

Информатизация и компьютеризация образования: основные направления. Концепция информатизации образования. Влияние информатизации на сферу образования.

Понятие информационных и коммуникационных технологий (ИКТ). Эволюция информационных и коммуникационных технологий. Дидактические свойства и функции информационных и коммуникационных технологий. Информационная культура. Информационная грамотность.

Классификация средств ИКТ.

Самостоятельная работа студента:

1. Составление словаря основных понятий по курсу.

2. Подбор и анализ статей по проблемам информатизации, оформить аннотированный каталог (текстовый документ).

1.2. Особенности использования ИКТ для людей с ОВЗ

Анализ политики применения ИКТ для людей с ОВЗ (Конвенция ООН «О правах инвалидов» и др. международные документы).

Компенсаторная, дидактическая и коммуникационная роли ИКТ в образовании людей с ОВЗ.

Основные типы средств ИКТ: стандартные технологии, доступные форматы данных, альтернативные форматы, вспомогательные технологии.

Характеристика вспомогательных технологий.

Формы применения компьютера в коррекционно-развивающей деятельности.

Технологии специальных возможностей.

Специальные возможности в Windows.

Продукты специальных возможностей.

Самостоятельная работа студента:

1. Составление памятки по работе с ПК и вспомогательными технологиями (с учетом индивидуальных особенностей), оформление в виде буклета в Publisher.

1.3. Средства ИКТ для обработки различных видов информации (текст, графика, аудио, видео)

Текстовый редактор. Возможности текстового редактора. Среда текстового редактора. Стандартные инструменты текстового редактора.

Электронные таблицы. Табличные процессоры. Среда табличного процессора. Данные. Режимы работы с электронными таблицами.

Векторная и растровая компьютерная графика. Графические форматы файлов. Программы для работы с графической информацией.

Программные средства для обработки аудио- и видеоинформации.

Самостоятельная работа студента:

1. Подготовка презентации о специальных возможностях Windows и специализированного оборудования для работы с разными типами информации (в соответствии с индивидуальными особенностями).

1.4. Дистанционные технологии в работе с информацией

Общие подходы к организации дистанционного образования.

Технологии синхронного и асинхронного взаимодействия.

Модели электронного обучения.

Система электронного обучения.

Работа в системе Moodle.

Самостоятельная работа студента:

1. Регистрация в системе дистанционного обучения, загрузка документов.

Раздел 2. Компьютерный практикум

2.1. Операционная система Windows. Специальные возможности для людей с ОВЗ

Основы работы в ОС Windows.

Файловая система.

Объекты. Папки. Ярлыки. Окна.

Работа с программой Проводник.

Создание, копирование, переименование, поиск файлов.

Специальные возможности ОС Windows: экранная лупа, экранная клавиатура, экранный диктор.

Использование компьютера без экрана, без мыши и клавиатуры.

Использование текста и зрительных образов вместо звуков.

Самостоятельная работа студента:

1. Создание папки и отдельных документов с использованием специальных возможностей ОС Windows: экранная лупа, экранная клавиатура, экранный диктор и др.

2.2. Работа с текстовой информацией. Текстовый редактор Word. Создание, форматирование, редактирование документов.

Работа с текстом в Word.

Ввод и редактирование текста. Форматирование текста. Списки. Работа с таблицами. Работа с графическими объектами. Дизайн документа. Настройка параметров страницы и печать документов. Дополнительные возможности (автоматическое оглавление, сноски, формы и т.д.)

Самостоятельная работа студента:

1. Создание шаблона оформления реферата (курсовой работы).

2. Создание кроссворда, схемы в Word.

2.3. Работа с табличной информацией. Табличный процессор Excel. Создание и редактирование таблиц, диаграмм.

Режимы работы с электронными таблицами.

Создание таблицы. Решение задач с помощью электронных таблиц.

Операции над листами рабочей книги. Работа с данными. Использование формул.

Создание и редактирование диаграмм.

Самостоятельная работа студента:

1. Решение задач с помощью электронных таблиц и формул.

2. Составление диаграммы.

2.4. Разработка презентаций и публикаций средствами MS PowerPoint и Publisher

Создание презентаций в PowerPoint.

Разработка и оформление презентации (с использованием динамических схем, гиперссылок и др. эффектов).

Создание публикаций в Publisher (визитка, буклет, объявление, грамота и др.).

Самостоятельная работа студента:

1. Разработка презентации.

2. Разработка буклета.

2.5. Основы обработки графических изображений средствами Paint и диспетчера рисунков MS Office

Среда графического редактора. Режимы работы графического редактора.

Стандартные инструменты графического редактора.

Создание графических схем, карт памяти, кластеров, оформление с помощью разных средств компьютерной графики (Word, Paint, сетевые инструменты mindmeister, bubbl.us и др.).

Самостоятельная работа студента:

1. Творческая работа: создание изображения (графических схем, карт памяти, кластеров, инфографики и т.п.).

2.6. Сетевые и облачные технологии в работе с информацией

Освоение сетевых инструментов для презентации и публикации информации.

Сетевые инструменты mindmeister, bubbl.us и др. для создания карт памяти, логических схем.

Сетевые инструменты подготовки презентаций PhotoPeach, Prezi и др.

Сервис для создания "рисуночных" презентаций <http://www.powtoon.com>

Освоение сервисов создания интерактивных плакатов Glogster и ThingLink.

Самостоятельная работа студента:

1. Творческая работа: составление презентации с использованием одного из сервисов, предоставление прав доступа.

2. Творческая работа: создание изображения (графических схем, карт памяти, кластеров, инфографики, интерактивного плаката и т.п.), предоставление прав доступа.

**5.** О**ценочные материалы для проведения текущего контроля успеваемости и промежуточной аттестации обучающихся по дисциплине (модулю)**

Оценочные материалы представлены в виде фонда оценочных средств по дисциплине (модулю) в приложении к рабочей программе.

#### **6. Методические материалы по дисциплине (модулю)**

**Методические материалы дисциплины Адаптивные информационные и коммуникационные технологии:**

Методические материалы по дисциплине представлены в приложенном файле.

# **7. Материально-техническое и учебно-методическое обеспечение дисциплины (модуля)**

7.1.Основная литература

Оськин, Д. Н. Информационно-коммуникационные и ассистивные технологии в инклюзивном образовании : учебное пособие / Оськин Д. Н. , Соколина Е. Н. , Федосова О. А. , Жолудова А. Н. , Полякова О. В. - Рязань : ООП УИТТиОП, 2020. - 152 с. - Текст : электронный // ЭБС "Консультант студента" : [сайт]. URL[:http://www.studentlibrary.ru/book/RZNGMU 036.html](http://www.studentlibrary.ru/book/RZNGMU_036.html)

Лапчик, М. П. Подготовка педагогических кадров в условиях информатизации образования : учебное пособие / Лапчик М. П. - 3-е изд. - Москва : Лаборатория знаний, 2020. - 185 с. Систем. требования: Adobe Reader XI ; экран 10". (Педагогическое образование) - ISBN 978-5-00101-769-1. - Текст : электронный // ЭБС "Консультант студента" : [сайт]. - URL[:http://www.studentlibrary.ru/book/ISBN9785001017691.html](http://www.studentlibrary.ru/book/ISBN9785001017691.html)

#### 7.2.Дополнительная литература

Лапчик, М. П. Подготовка педагогических кадров в условиях информатизации образования : учебное пособие / Лапчик М. П. - 3-е изд. - Москва : Лаборатория знаний, 2020. - 185 с. Систем. требования: Adobe Reader XI ; экран 10". (Педагогическое образование) - ISBN 978-5-00101-769-1. - Текст : электронный // ЭБС "Консультант студента" : [сайт]. - URL[:http://www.studentlibrary.ru/book/ISBN9785001017691.html](http://www.studentlibrary.ru/book/ISBN9785001017691.html)

7.3.Периодические издания и реферативные базы данных

ИВИС : универсальные базы электронных периодических изданий : сайт / ООО «ИВИС». - URL: [https://dlib.eastview.com](https://dlib.eastview.com/) . - Режим доступа: для авториз. пользователей.

eLIBRARY.RU : научная электронная библиотека : информационно-аналитический портал / ООО «Научная электронная библиотека». - URL: <https://elibrary.ru> . - Режим доступа: для зарегистр. пользователей., Scopus : реферативная база данных публикаций : сайт / Elsevier B.V. - URL: <https://www.scopus.com>. - Режим доступа: для зарегистр. пользователей.

7.4. Электронно-библиотечные системы

- Консультант студента : электронно-библиотечная система : сайт / ООО «Политехресурс». - URL[:http://www.studentlibrary.ruР](http://www.studentlibrary.ru/)ежим доступа: для авториз. пользователей.

7.5. Лицензионное и свободно распространяемое программное обеспечение

- операционная система MS Windows;

- офисный пакет;

- текстовые редакторы, программы для просмотра документов, графические редакторы, браузеры;

Информация о лицензионном и свободно распространяемом программном обеспечении дисциплины (модуля) содержится в сведениях о материально-технических условиях реализации образовательной программы.

7.6. Современные профессиональные базы данных

7.7. Информационные справочные системы

- Справочно-правовая информационная система Консультант Плюс <http://www.consultant.ru/>

7.8. Материально-техническое обеспечение дисциплины (модуля)

Университет на законном основании располагает материально-техническим обеспечением образовательной деятельности (помещениями и оборудованием) для реализации дисциплины (модуля).

Помещения представляют собой учебные аудитории для проведения учебных занятий (включая проведение текущего контроля успеваемости) и промежуточной аттестации, предусмотренных по дисциплине (модулю), оснащенные оборудованием и техническими средствами обучения.

Помещения для самостоятельной работы обучающихся оснащены компьютерной техникой с возможностью подключения к сети "Интернет" и обеспечением доступа в электронную информационно-образовательную среду университета.

Допускается замена оборудования его виртуальными аналогами.

Информация о материально-технической базе дисциплины (модуля) содержится в сведениях о материально-технических условиях реализации образовательной программы.

**8. Особенности организации образовательной деятельности по дисциплине (модулю) для лиц с ограниченными возможностями здоровья**

В университете образовательная деятельность обучающихся с ограниченными возможностями здоровья осуществляется на основе образовательных программ, адаптированных, при необходимости, для обучения указанных лиц, с учетом особенностей психофизического развития, индивидуальных возможностей и состояния здоровья таких обучающихся.

В университет созданы специальные условия для получения образования по образовательным программам обучающимися с ограниченными возможностями здоровья, которые включают в себя использование специальных методов обучения и воспитания, печатные и (или) электронные образовательные ресурсы в формах, адаптированных к ограничениям их здоровья, специальные технические средства обучения, предоставление услуг ассистента (при необходимости), оказывающего обучающимся необходимую техническую помощь, обеспечение доступа в здания университета.

### ФОНД ОЦЕНОЧНЫХ СРЕДСТВ ДИСЦИПЛИНЫ (МОДУЛЯ)

#### 1. Система оценивания результатов промежуточной аттестации и критериев

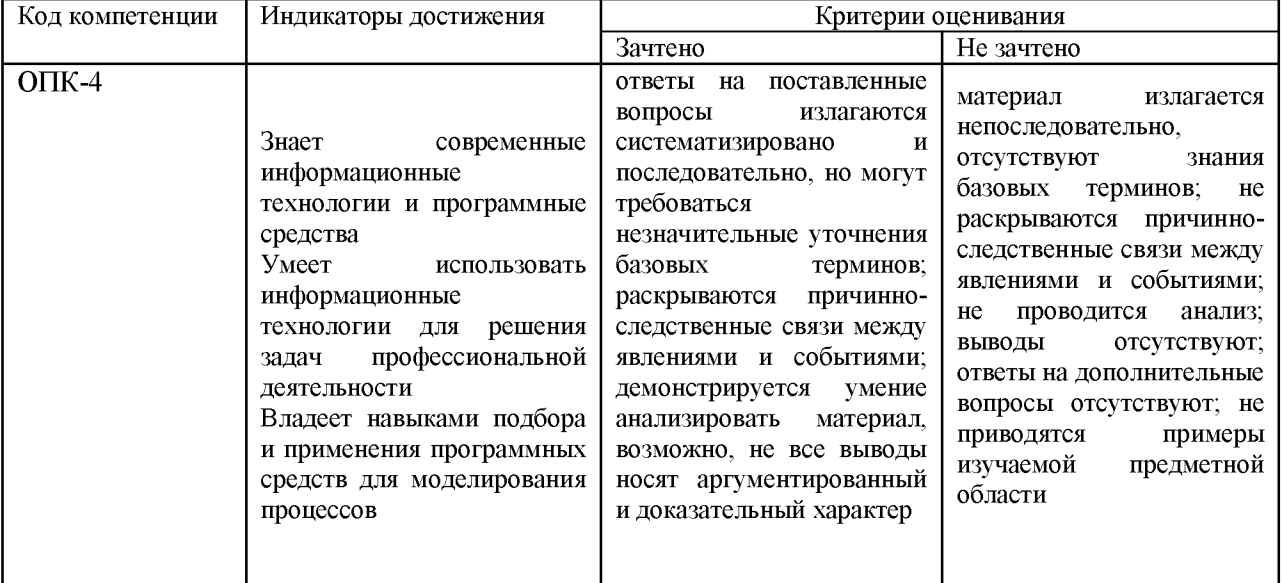

#### выставления оценок

\* в зависимости от формы контроля в соответствии с учебным планом.

# 2. Примеры контрольных заданий, иных материалов для оценки знаний, умений, навыков

Методические указания к текущей и промежуточной аттестации

Результаты контроля знаний оцениваются по следующей шкале с оценками: Зачет (зачтено, не зачтено)

Зачтено

возможности офисных программ; знает пакета возможности использования персонального компьютера профессиональной современные  $\, {\bf B}$ деятельности; компьютерные технологии и программное обеспечение, применяемые при сборе, хранении, обработке, анализе информации, создание и оформление исследовательских работ; технологии специальных возможностей при использовании персонального компьютера исходя из индивидуальных особенностей;

**умеет** редактировать изображения; переводить документы в электронную форму; использовать пакет офисных программ для работы с текстами, электронными таблицами; электронными презентациями; редактировать изображения; использовать технологии специальных возможностей персонального компьютера исходя из индивидуальных особенностей;

**владеет** навыками практического использования современных информационнокоммуникационных технологий; создания исследовательских работ; навыками самостоятельного выбора программного средства для обработки информации; навыками эффективного использования программного средства для обработки информации; использования технологий специальных возможностей персонального компьютера исходя из индивидуальных особенностей.

Оценивание сформированности соответствующих компетенций производится по итогам выполнения текущих практических заданий и тестовых заданий (в письменной или компьютерной форме). Возможна устная форма проведения зачета по вопросам.

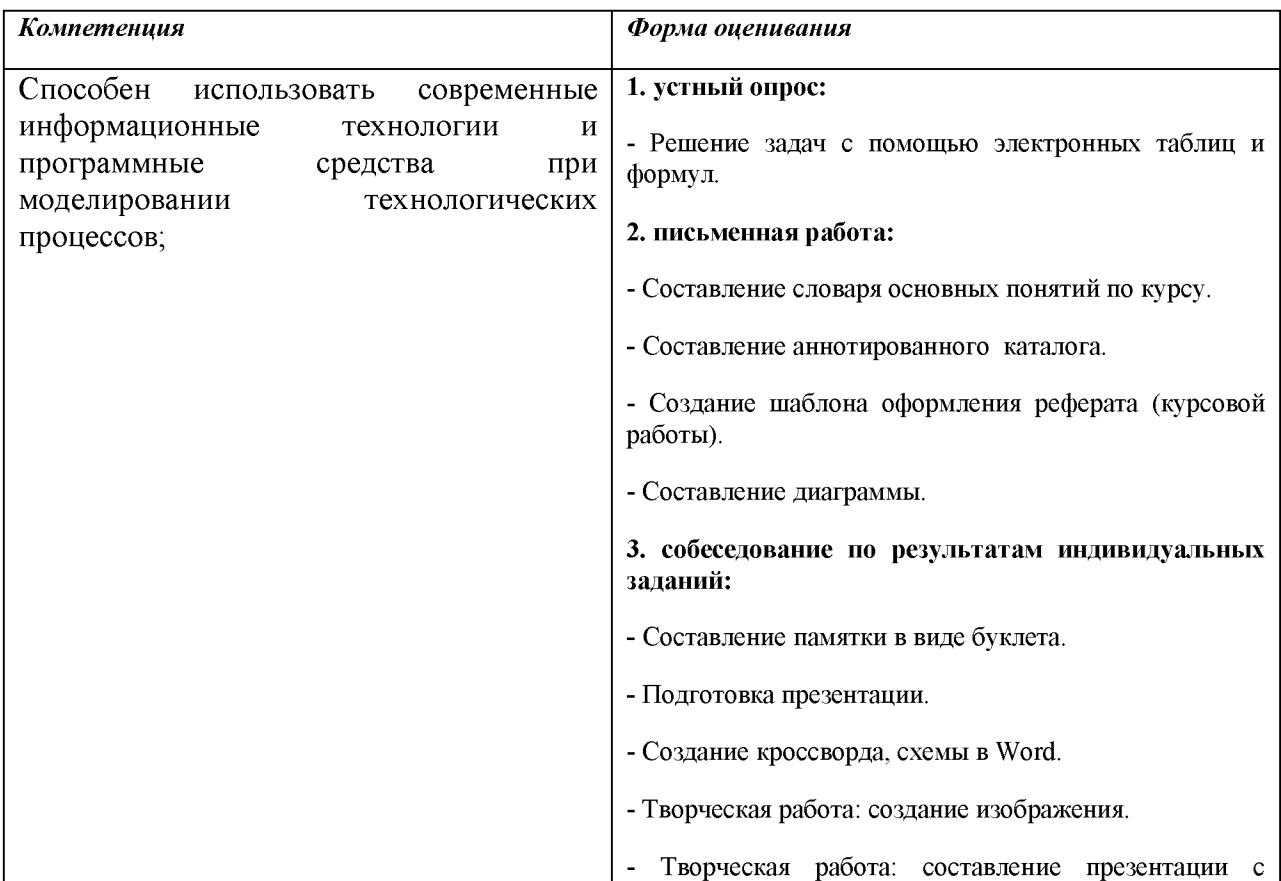

#### **ПЕРЕЧЕНЬ ВОПРОСОВ К ЗАЧЕТУ**

1. Информатизация общества как социальный процесс и его основные характеристики.

2. Влияние информатизации на сферу образования.

3. Цели и задачи внедрения информационных и коммуникационных технологий в учебный процесс.

4. Основные направления внедрения средств информационных и коммуникационных технологий в образование.

5. Дидактические свойства и функции информационных и коммуникационных технологий.

6. Факторы интенсификации обучения, реализуемые при использовании средств информационных и коммуникационных технологий.

7. Влияние ИКТ на педагогические технологии.

8. Электронные средства учебного назначения. Программно-методическое обеспечение. Педагогическая целесообразность использования электронных средств учебного назначения.

9. Типология электронных средств учебного назначения по функциональному назначению.

10. Типология электронных средств учебного назначения по методическому назначению.

11. Инструментальные программные средства для разработки электронных материалов учебного назначения.

12. Требования к электронным средствам учебного назначения.

13. Система средств обучения на базе информационных и коммуникационных технологий.

14. Информационно-предметная среда со встроенными элементами технологии обучения.

15. Учебно-материальная база обеспечения процесса информатизации образования.

16. Средства автоматизации информационно-методического обеспечения учебного заведения.

17. Перспективные направления разработки и использования средств информационных и коммуникационных технологий в образовании.

18. Виды информационно-учебного взаимодействия при работе в компьютерных сетях.

19. Телеконференции образовательного и учебного назначения.

20. Использование Интернет-ресурсов для организации учебно-образовательной деятельности.

21. Учебные телекоммуникационные проекты (УТП). Типология УТП.

22. Организация выполнения учебных телекоммуникационных проектов. Координация проектной деятельности при работе в компьютерной сети.

23. Возможности реализации личностно ориентированного обучения с помощью средств информационных и коммуникационных технологий.

24. Психолого-педагогическая диагностика на основе информационных и коммуникационных технологий.

25. Педагогическая информационная система мониторинга качества образования.

26. Экспертные и аналитические методы оценки электронных средств учебного назначения.

27. Принципы сочетания традиционных и компьютерно-ориентированных методических подходов к изучению учебного предмета.

28. Изменения в организации и методах обучения при введении информационных и коммуникационных технологий.

#### **Тестовые задания**

*Расположить в нужной последовательности информационные революции*

появление компьютеров

изобретение телеграфа, радио, телефона и телевидения

изобретение письменности

изобретение книгопечатания

#### Установить соответствие понятия и его определения

разновидность электронной доски объявлений, на которой все заинтересовавшиеся определенной темой обсуждения могут читать сообщения, отправленные другим пользователям или отвечать на них

комплекс образовательных услуг, предоставляемых широким слоям населения, в стране и за рубежом с помощью специализированной информационно-образовательной среды на любом расстоянии от образовательных учреждений

глобальная объединяющая организаций, сеть. пользователей И3 различных государственных учреждений и частных фирм, а также частных пользователей

Понятия:

Электронная конференция

Интернет

Дистанционное обучение

#### Установить соответствие понятия и его определения

Процессы, методы поиска, сбора, хранения, обработки, предоставления, распространения информации и способы осуществления таких процессов и методов

виртуальная область существования полученной и социализированной обществом информации, представляющей собой множество социально значимых сведений, знаний, а также систем хранения, коммуникаций, связанных между собой определенными отношениями и правилами получения и использования этой информации

наука, изучающая законы и методы накопления, передачи и обработки информации с помошью вычислительной техники

процесс подготовки человека к полноценной жизни в условиях информационного общества. Это ключевое условие успешного развития процесса информатизации общества

педагогическая технология, использующая специальные способы, программные и технические средства (кино, аудио- и видеосредства, компьютеры, телекоммуникационные сети) для работы с информацией

Понятия:

Информационные технологии

Информатика

Информационная технология обучения

Информатизация образования

Информационное пространство

#### *Соотнести роли ИКТ в системе специального образования с их характеристикой*

техническая помощь для облегчения традиционных для образования видов деятельности: чтения и письма

процесс использования ИКТ в целом и изменение в связи с этим подходов к обучению; использование ИКТ в качестве дидактического инструмента для создания подходящей учебной среды

использование систем поддерживающей альтернативной коммуникации

Роли ИКТ:

Дидактическая

Компенсаторная

Коммуникационная

#### *В предложенном списке укажите URL*

<http://www.spesialist.ru>

- <span id="page-48-0"></span>*с* Microsoft. com
- *С* [alxey@chat.ru](mailto:alxey@chat.ru)
- *Г* http:

# *Всю информацию по видам восприятия можно разделить на три основные группы (3 варианта)*

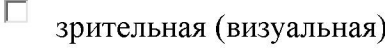

 $\Box$ числовая

- П тактильная (осязательная)
- П музыкальная
- $\Box$ графическая
- $\Box$ слуховая(аудиальная)
- $\Box$ ассоциативная

### *Графический редактор Paint относится к следующему виду компьютерной графики*

- **Г** векторная
- $\circ$ фрактальная
- Г растровая
- Г трехмерная

*Для отправки электронного письма адресату необходимо знать*

- <span id="page-49-0"></span><sup>O</sup> его домашний адрес
- $\circ$ его номер телефона
- адрес его электронной почты  $\circ$
- $\hfill\Box$  IP адрес компьютера адресата
- О пароль сервера адресата

# Для создания электронных таблиц используется программа

- $\circ$  Word
- $\circ$  Paint
- $\circ$  mindmeister
- $\circ$ Publisher
- $\circ$  Excel

# Что относится к информационным процессам? (2 варианта)

- $\Box$ поиск информации
- $\Box$ объединение информации
- $\square$  классификация
- передача информации

К поисковым системам общего назначения в русскоязычной части Интернет относятся

 $\circ$ Yandex

*С* Alta Vista

 $\circ$ Yahoo

*Сведения, совокупности данных, знаний и т.д., возникающих в процессах познания внешнего мира путем сбора, накопления и переработки соответствующих сигналов, используемых в организации и управлении человеческой деятельностью, - это...*

O информационная технология

O информация

 $\circ$ информационное пространство

 $\circ$ информатизация

### *Телеконференции по способу доступа к информации (2 варианта)*

<span id="page-50-0"></span>П предметные

<span id="page-50-1"></span>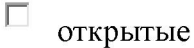

<span id="page-50-2"></span>**Г** модерируемые

**Г** закрытые

### *Чтобы создать мультимедийную презентацию, необходима программа*

O Word

*С* Publisher  $\circ$  PowerPoint

Excel

Picture Manager

Устройства, продукты, оборудование, программное обеспечение или услуги, направленные на усиление, поддержку или улучшение функциональных возможностей ограниченными людей  $\mathbf{c}$ возможностями здоровья, ЭТО технологии

Процесс подготовки человека к полноценной жизни в условиях информационного общества - это

Важнейший вид ресурсов современного общества (наряду с материальными и энергетическими), представляющий собой документы и массивы документов в информационных системах, библиотеках, архивах, фондах, банках данных и 

Представление информации в форме, удобной для хранения и передачи, - это

Обмен мнениями с помощью электронных писем по поводу тех или иных тем, проводимый с привлечением одного или нескольких средств телекоммуникации (телефона, телевидения, видеотелефона, компьютерной телекоммуникации и т. п.) - это

Технологии, которые позволяют осмысленно и гармонично интегрировать многие виды информации, представлять информацию в различных формах - это \_\_\_\_\_\_\_\_\_\_\_\_\_\_\_\_\_\_\_

Система для хранения и пересылки сообщений между людьми, имеющими доступ к 

Передача произвольной информации на расстояние с помощью технических средств (телефона, телеграфа, радио, телевидения и т.п.) - это

### Актуальность информации означает

- O важность для настоящего времени
- $\circ$ независимость от чьего-либо мнения
- удобство формы или объема
- O возможность ее получения данным потребителем

### В процессе обработки программа и данные должны быть загружены

- O в оперативную память
- $\circ$ в постоянную память
- O в долговременную память

В электронных таблицах выделен диапазон ячеек А1:В3. Количество ячеек, входящих в этот диапазон, равно

- 0  $\overline{2}$
- О.  $\overline{3}$
- 
- $\circ$  $\overline{4}$

O 6

 $\overline{R}$ 

### Гипертекст — это

O способ организации текстовой информации, внутри которой установлены смысловые связи между ее различными фрагментами

 $\circ$ обычный, но очень большой по объему текст

O текст, буквы которого набраны шрифтом большого размера

 $\circ$ распределенная совокупность баз данных, содержащих тексты

### Данные - это

O информация, которая обрабатывается компьютером в двоичном компьютерном коде

O последовательность команд, которую выполняет компьютер в процессе обработки данных

- $\circ$ числовая и текстовая информация
- O звуковая и графическая информация

### Для подключения компьютера к локальной сети используют

сетевую карту

<span id="page-53-0"></span>молем

C джойстик

- **г** сенсорную панель
- $\circ$ графический планшет

# *Для подключения компьютера к телефонной линии для передачи и приема информации на далекое расстояние используют*

**Г** сетевую карту  $\circ$ модем **Г "** джойстик Г сенсорную панель  $\circ$ графический планшет

### *Документы, созданные программой Excel имеют расширение*

- 0 .doc
- $\circ$   $_{\text{bmp}}$
- O .xls
- 0 .dbf

### *Доступность информации означает*

- **Г** важность для настоящего времени
- $\circ$ независимость от чьего-либо мнения
- O удобство формы или объема

 $\circ$ возможность ее получения данным потребителем

### Защищенность информации означает

- $\bigcirc$ невозможность несанкционированного использования или изменения
- $\bigcirc$ независимость от чьего-либо мнения
- <sup>О</sup> удобство формы или объема
- $\circ$ возможность ее получения данным потребителем

# К устройствам ввода информации относятся

- $\Box$  клавиатура
- $\Box$ монитор
- П мышь
- $\Box$ сканер
- 口 модем

### К устройствам вывода относятся

- $\Box$  монитор  $\Box$ сканер П мышь
- П модем
- $\Box$ принтер

### *Каких списков нет в редакторе MS Word*

- Многоуровневых
- Многоколончатых
- Нумерованных O
- Маркированных

### *Клавиша <Backspace> используется для удаления*

- **Г** символа, стоящего слева от курсора
- Г символа, находящегося в позиции курсора
- **Г** символа, расположенного справа от курсора
- **Г "** целиком всей строки

#### *Курсор — это*

- O устройство ввода текстовой информации
- **Г** клавиша на клавиатуре
- O наименьший элемент отображения на экране
- $\circ$ метка на экране монитора, указывающая позицию, в которой будет отображен вводимый с клавиатуры символ

# *Множество компьютеров, связанных каналами передачи информации и находящихся в пределах одного помещения, здания, называется*

- $\bigcirc$ глобальной компьютерной сетью
- $\circ$ информационной системой с гиперсвязям
- $\bigcirc$ локальной компьютерной сетью
- $\circ$ электронной почтой
- $\bigcirc$ региональной компьютерной сетью

### Обрабатывает данные в соответствии с заданной программой

- O процессор
- O устройства ввода
- оперативная память O
- $\circ$ устройства вывода

### При наборе текста одно слово от другого отделяется

- O точкой
- пробелом
- $\circ$ запятой
- $\circ$ двоеточием

### Программа - это

 $\circ$ информация, которая обрабатывается компьютером в двоичном компьютерном коде  $\circ$ последовательность команд, которую выполняет компьютер в процессе обработки данных

- $\circ$ числовая и текстовая информация
- $\circ$ звуковая и графическая информация

### Процедура форматирования текста предусматривает

- запись текста в буфер
- удаление текста
- O отмену предыдущей операции, совершенной над текстом
- O автоматическое расположение текста в соответствии с определенными правилами

#### Редактирование текста представляет собой

- $\circ$ процесс внесения изменений в имеющийся текст
- $\circ$ процедуру сохранения текста на диске в виде текстового файла
- процесс передачи текстовой информации по компьютерной сети  $\circ$

процедуру считывания с внешнего запоминающего устройства ранее созданного текста

### С какого символа начинается формула в Excel?

O все равно с какого

 $\circ$ <sub>+</sub>

Пробел

 $\overline{C}$ <sub>=</sub>

*Устройства, позволяющие получать видеоизображение и фотоснимки непосредственно в цифровом (компьютерном) формате — это*

**Г** монитор Г сканер  $\circ$ мышь  $\circ$ цифровые камеры

Г принтер

### *Устройство для вывода на бумагу текстовой и графической информации*

- **Г** монитор Г сканер  $\circ$ мышь
- **Г** модем
- **Г** принтер

# *Устройство для вывода на экран текстовой и графической информации*

(\*■ монитор

 $\circ$ сканер

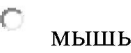

**Г** модем

**Г** принтер

*Устройство, способное считывать графическую информацию и переводить ее вцифровую форму - это*

**Г** монитор

**Г** сканер

**Г** мышь

**Г** модем

**Г** принтер

### *Файл, содержащий ссылку на представляемый объект*

**Г** документ

Г папка

Г ярлык

*С* приложение

# **Методические материалы по дисциплине «Адаптивные информационные и коммуникационные технологии»**

**Работа в системе дистанционного обучения Moodle**

**Дистанционный курс** - это набор тематических (или календарных) модулей, в которых размещены ресурсы и деятельностные (интерактивные) элементы курса.

Всё общение между преподавателем и студентами (пересылка выполненных индивидуальных заданий, электронные семинары, дискуссии в режиме реального времени) будут осуществляться с помощью электронной оболочки Moodle - платформы системы дистанционного обучения (СДО).

#### **Для входа в СДО «Moodle» необходимо выполнить следующие действия:**

Зайти на стартовую страницу СДО «Moodle» через адрес<http://lms-moodle.syktsu.ru/>

Введите имя пользователя (логин) и пароль.

Выберите институт.

Щелкните по названию дисциплины (курса).

Основное содержание курса расположено в **модулях** (центральная область страницы). Однако доступ к ресурсам и элементам курса может осуществляться и через другие блоки, например, через общий список ресурсов. Здесь же, а также в форумах, публикуются наиболее важные сообщения и объявления преподавателей.

Настройки внешнего вида курса, расположение блоков управления и отображения информации об активности слушателей, и сам набор блоков очень гибки и целиком определяются задачами преподавателя, т.е. могут существенно отличаться на разных курсах.

**Ресурсы** - это собственно теоретические материалы курса. Ими могут быть: методические рекомендации:

*изображения - карты, иллюстрации, схемы, диаграммы, формулы;*

*веб-страницы;*

*аудио и видео-файлы;*

*анимационные ролики, SD-модели, в том числе анимированные,*

*ссылки на ресурсы Интернет и т.п.*

Работать с ресурсами просто - их необходимо освоить в сроки, указанные преподавателем - либо прочитать с экрана, либо распечатать, можно сохранить их на свой локальный компьютер.

**Скачивание файлов.** В некоторых случаях может быть удобнее или целесообразнее (или требоваться преподавателем) скачать с сайта Системы материалы курса. Для этого можно пользоваться стандартными средствами любого Интернет - браузера.

**Деятельностные элементы курса** - это интерактивные средства, которыми преподаватель либо проверяет уровень знаний слушателей, либо вовлекает их во взаимодействие как друг с другом, так и с собой. Деятельностные элементы курса включают:

задания,

тесты,

уроки (лекции),

глоссарии

форумы,

чаты и т.п.

Деятельностные элементы могут предполагать как одностороннюю активность слушателей, так и обоюдную: между слушателем и преподавателем.

Нажав ссылку *«Задания»,* Вы можете просмотреть список заданий, которые Вам необходимо выполнить при изучении данного курса.

*Ответ в виде файла* предполагает, что студент выполняет задание, а затем высылает файл с ответом преподавателю.

1) Зайдите в задание. Прочитайте задание. Обратите внимание на сроки выполнения задания и систему оценивания.

2) Выполните задание. Сохраните файл на своем компьютере.

3) Загружаем задание в Систему. Нажимаем кнопку **Добавить ответ на задание.**

**Q** 4) Нажимаем кнопку откроется окно для закачки файла. Выбираем **«Загрузить файл».** Нажимаем кнопку **«Выберите файл»** и выбираем файл с выполненным заданием. Нажимаем кнопку **Загрузить этот файл.**

5) После того, как файл загрузился в систему (мы видим его название), нажимаем кнопку **сохранить.**

По одному заданию можно прикреплять от 1 до 20 файлов. Количество загружаемых файлов определяется преподавателем. Система в виде всплывающих подсказок напоминает, какое количество файлов можно будет загрузить по каждому заданию.

*Ответ в виде текста* предполагает, что студент выполняет задание, печатая (копируя) текст в окно редактирования.

1) Открываем задание. Нажимаем кнопку **Добавить ответ на задание.**

2) В открывшемся окне пишем ответ, оформляем. Нажимаем кнопку **Сохранить**

Студенты должны соблюдать указанные сроки выполнения. В системе сохраняются все версии файлов, что обеспечивает надежность работы с файлами. Кроме того студент видит и свои файлы и прикрепленные в ответ файлы с замечаниями преподавателя и комментарии по ним.

Для удобства студентов в Системе есть возможность видеть сразу все задания, которые предстоит выполнить по разным дисциплинам. Для этого необходимо кликнуть на ссылку **Моя домашняя страница.**

Домашняя страница представляет собой своеобразный журнал, в котором записаны все задания, видны сроки их выполнения и можно посмотреть историю каждого задания.

Вы всегда можете посмотреть свои оценки за выполненные задания.

Чтобы просмотреть свои оценки, необходимо в панели **«Управление»** нажать ссылку *«Оценки».* Вы можете просмотреть результаты выполнения всех лабораторных и контрольных работ, тестов, а также общее набранное количество баллов.

#### **Общение с другими участниками курса**

Общение с преподавателем. Вы можете обращаться к преподавателям курса по всем возникающим у вас в ходе обучения вопросам. Это можно сделать несколькими способами:

Воспользоваться функцией «Обмен сообщениями»

Отправить письмо через личную карточку вашего корреспондента

Написать в форум

Общение с другими слушателями принципиально не отличается по форме от общения с преподавателями.

Отправить личное сообщение можно, кликнув на имени респондента.

*«Форум»* - удобное средство дистанционного общения.

Сообщение каждого участника форума становятся доступным всем другим его участникам. С помощью форумов преподаватель может делать объявления, студенты задавать вопросы и получать ответы на них, принимать участие в дискуссиях.

#### **Календарь**

В календаре регистрируются все важные для студента события и когда данные события приближаются, то система информирует студента о приближающихся сроках за 21 день до их наступления. Все события, до наступления которых осталось менее 21 дня, появляются в «Наступающих событиях».

# *МЕТОДИЧЕСКИЕ МАТЕРИАЛЫ, ОПРЕДЕЛЯЮЩИЕ ПРОЦЕДУРУ ОЦЕНИВАНИЯ*

Результаты по контрольным тестам оцениваются подсчетом суммы баллов: 1 балл за правильный ответ; 0 баллов за неправильный ответ.

Результаты контроля знаний оцениваются по следующей шкале с оценками: Зачет (зачтено, не зачтено)

Шкала оценки:

Тест 49-38 баллов - «отлично», 37-25 баллов - «хорошо», 24-16 баллов - «удовлетворительно», 15 баллов и менее - «неудовлетворительно».

Рекомендуем 49-16 баллов - зачтено.